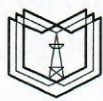

МИНИСТЕРСТВО НАУКИ И ВЫСШЕГО ОБРАЗОВАНИЯ РОССИЙСКОЙ ФЕДЕРАЦИИ Федеральное государственное бюджетное образовательное учреждение высшего образования КГЭУ «КАЗАНСКИЙ ГОСУДАРСТВЕННЫЙ ЭНЕРГЕТИЧЕСКИЙ УНИВЕРСИТЕТ» (ФГБОУ ВО «КГЭУ»)

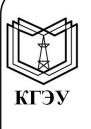

Подписан: ФГБОУ ВО «КГЭУ»,<br>КАЗАНСКИЙ ГОСУДАРСТВЕННЫЙ<br>ЭНЕРГЕТИЧЕСИЙ УНИВЕРСИТЕТ» Владелец: Чичирова Наталия Дмитриевна, Директор Института теплоэнергетики, Сертификат: 04D0408000BBAEF38A43DCBDD61280374F Действителен с 21.06.2022 по 21.06.2023

**УТВЕРЖДАЮ** Директор ИТЭ

Н.Д. Чичирова

«28» октября 2020 г.

# РАБОЧАЯ ПРОГРАММА ДИСЦИПЛИНЫ

ИНСТИТУТ

Компьютерные технологии в теплофизических процессах

(Наименование дисциплины в соответствии с РУП)

Направление подготовки

16.03.01 Техническая физика

(Код и наименование направления подготовки)

Направленность(и) (профиль(и))

Теплофизика

(Наименование направленности (профиля) образовательной программы)

Квалификация

бакалавр (Бакалавр / Магистр)

г. Казань, 2020

Рабочая программа дисциплины разработана в соответствии с ФГОС ВО по направлению подготовки 16.03.01 Техническая физика (уровень бакалавриата),

(наименование ФГОС ВО, номер и дата утверждения приказом Минобрнауки России) утвержденного приказом Минобрнауки России № 204 от 12.03.2015

Программу разработал(и):

Зав. каф. ТОТ, д.т.н.

(дата, подпись)

Дмитриев А.В.

(Фамилия И.О.)

(должность, ученая степень) (должность, ученая степень)

(лата, подпись)

(Фамилия И.О.)

Программа рассмотрена и одобрена на заседании кафедры-разработчика Теоретические основы теплотехники, протокол № 219 от 6 октября 2020

Заведующий кафедрой А.В. Дмитриев

Программа рассмотрена и одобрена на заседании выпускающей кафедры Теоретические основы теплотехники, протокол № 219 от 6 октября 2020

Заведующий кафедрой А.В. Дмитриев

Программа одобрена на заседании учебно-методического совета института теплоэнергетики протокол № 7/20 от 27.10.2020

Зам. директора института теплоэнергетики

Beach-

С.М. Власов

Программа принята решением Ученого совета института теплоэнергетики протокол № 7/20 от 27.10.2020

# 1. Цель, задачи и планируемые результаты обучения по дисциплине

Целью освоения дисциплины «Компьютерные технологии в теплофизических процессах» является формирование у студентов знаний по проектированию теплофизических процессов, деталей и сборочных единиц теплотехнического оборудования с использованием систем автоматизированного проектирования.

Задачами дисциплины являются:

- освоение необходимых понятий в области компьютерных технологий, предназначенных для проектирования теплотехнических процессов,

- овладеть набором методов математического моделирования и одним из типичных компьютерных пакетов решения задач газо-, гидромеханики,

- развивать образные мышления учащихся благодаря использованию широких возможностей представления визуальной информации,

- развивать творческие мышления путем использования динамических методов обработки и предъявления информации.

Компетенции, формируемые у обучающихся, запланированные результаты обучения по дисциплине, соотнесенные с дескрипторами достижения компетенций:

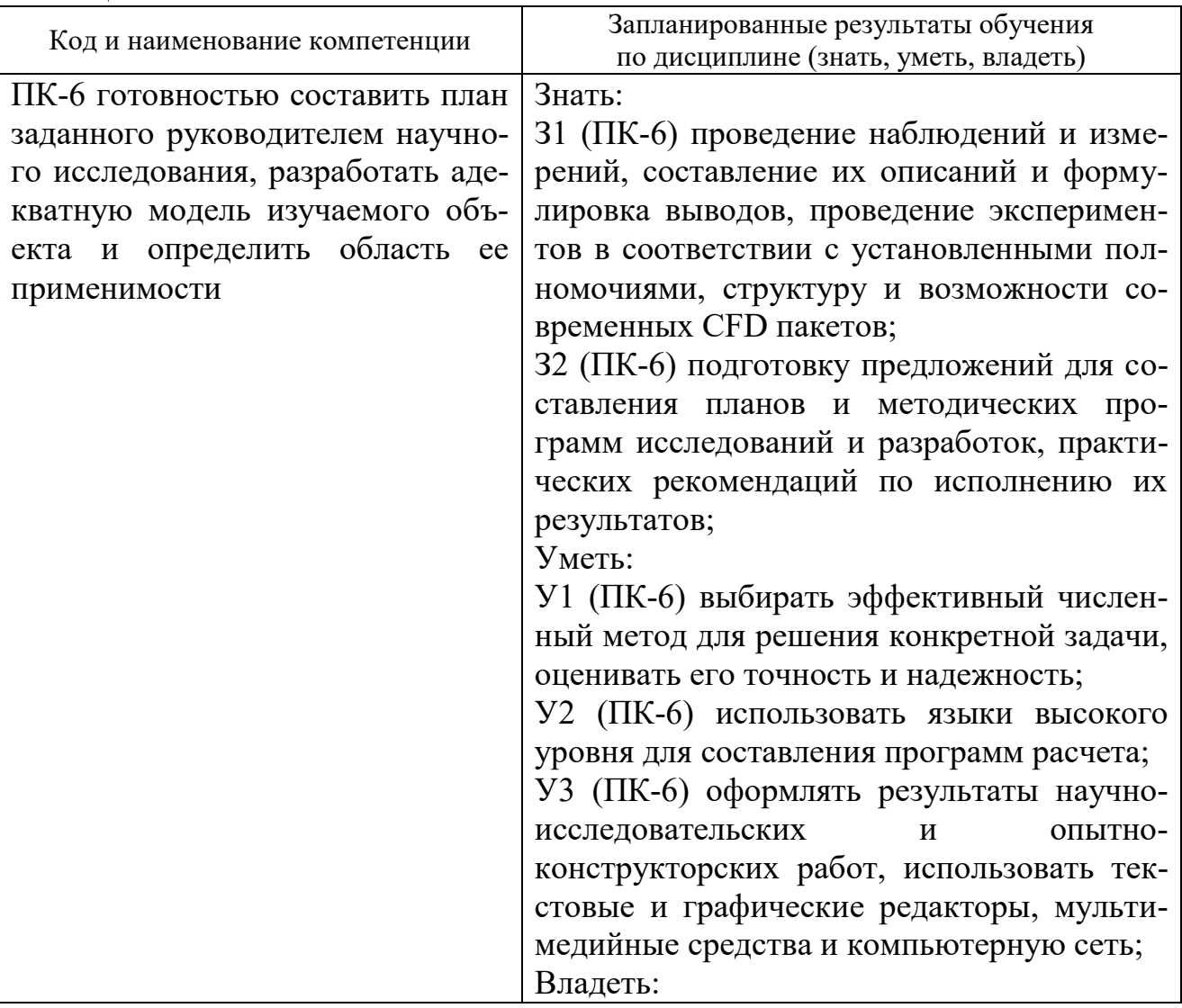

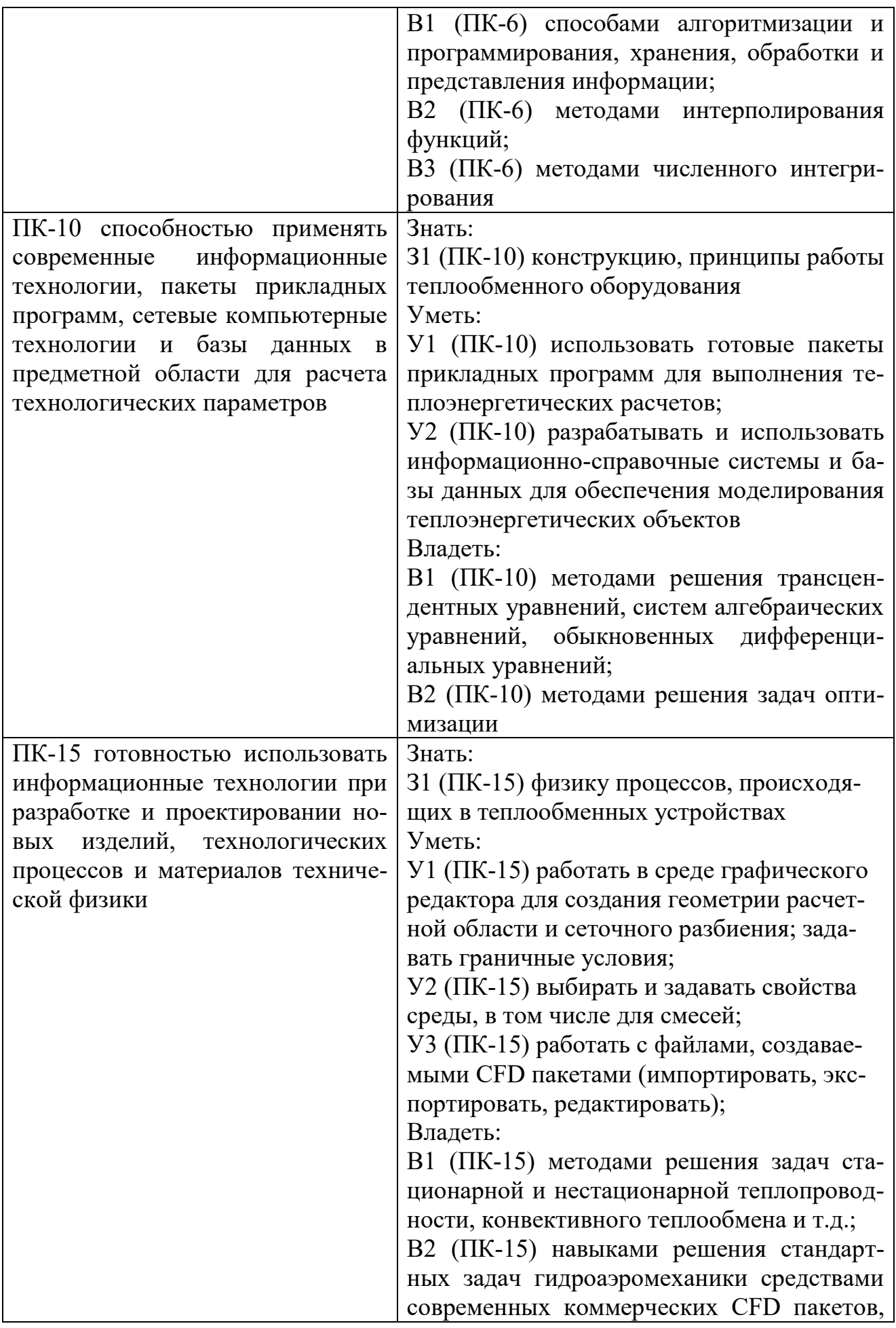

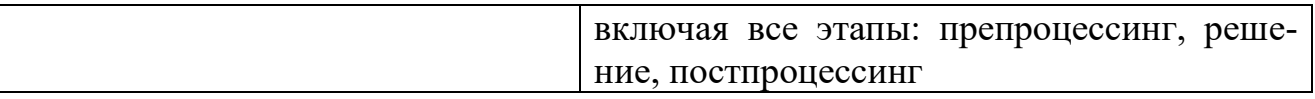

### 2. Место дисциплины в структуре ОПОП

Дисциплина «Компьютерные технологии в теплофизических процессах» относится к вариативной части дисциплин (модули) по выбору 1 учебного плана по направлению подготовки 16.03.01 Техническая физика, профиль Теплофизика.

Для освоения дисциплины обучающийся должен:

Знать основные фундаментальные законы термодинамики и физики, понятия и определение основных понятий в технической физике, основы математического анализа и теории дифференциальных уравнений

Уметь пользоваться нормативно-методической документацией и справочниками системы автоматизированного проектирования технологических процессов

Владеть навыками в области информационных технологий - использовать программные средства общего пользования: Microsoft Office, Corel Draw, Adobe Photoshop и т.д., специализированные программные средства: AutoCAD, MathCAD, Mathlab.

# 3. Структура и содержание дисциплины

#### 3.1. Структура дисциплины

Общая трудоемкость дисциплины составляет 9 зачетных (ые) единиц(ы) (3E), всего 324 часа(ов), из которых 127 часа(ов) составляет контактная работа обучающегося с преподавателем (занятия лекционного типа 48 час., занятия семинарского типа (практические, семинарские занятия, лабораторные работы и т.п.) 88 час., групповые и индивидуальные консультации 2 час., прием экзамена (КПА) 1 час., зачета с оценкой - 0 час., самостоятельная работа обучающегося  $162$  час.

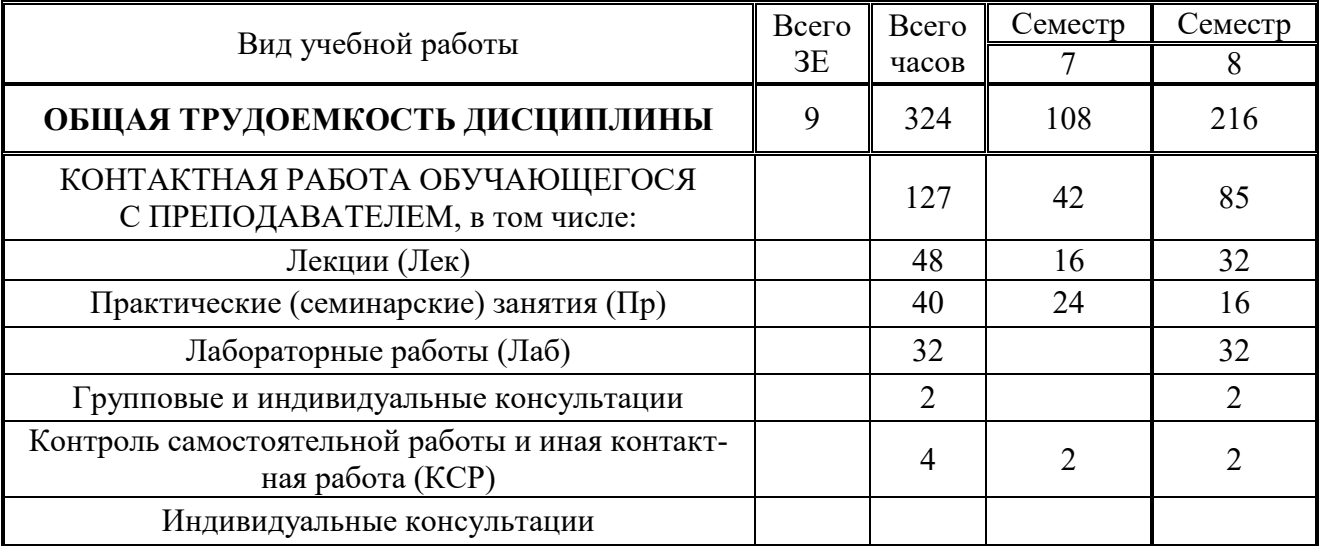

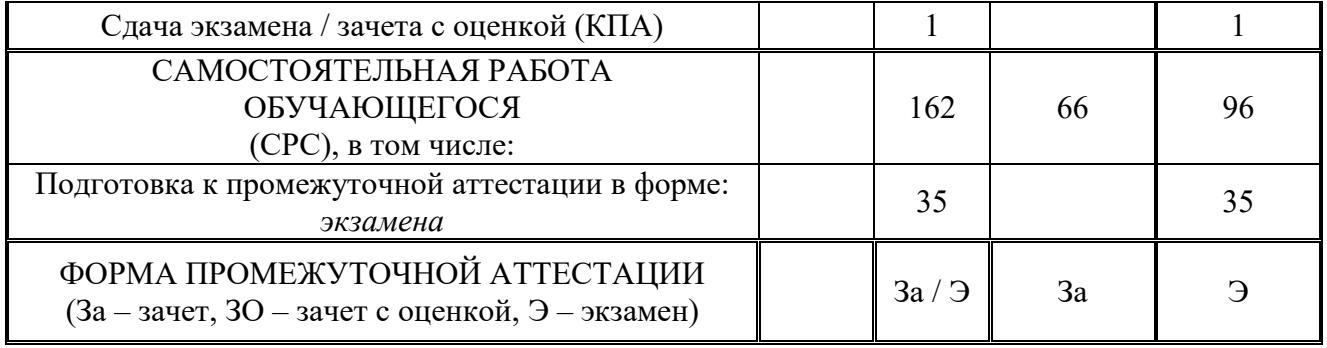

# 3.2. Содержание дисциплины, структурированное по разделам и ви-дам занятий

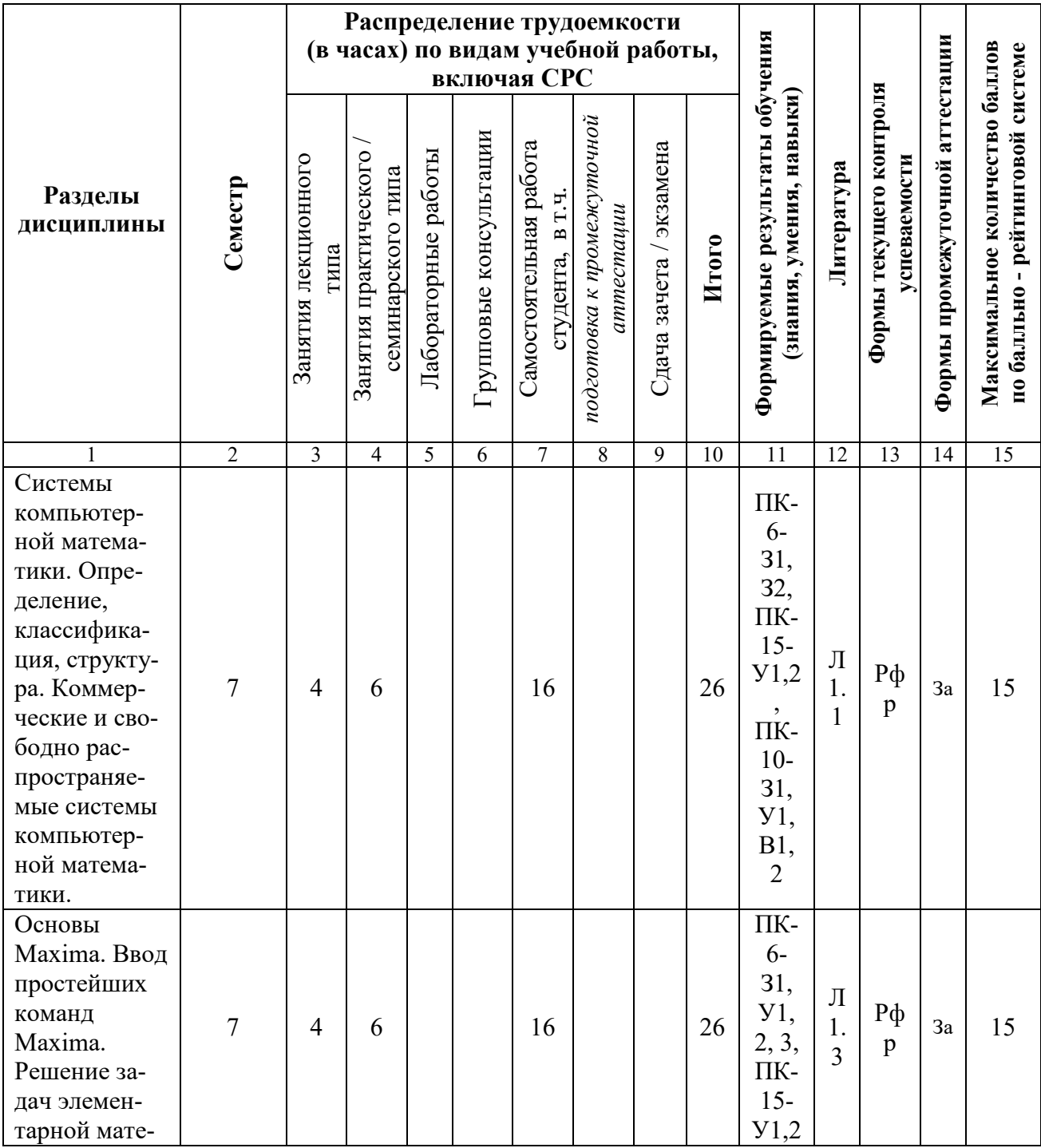

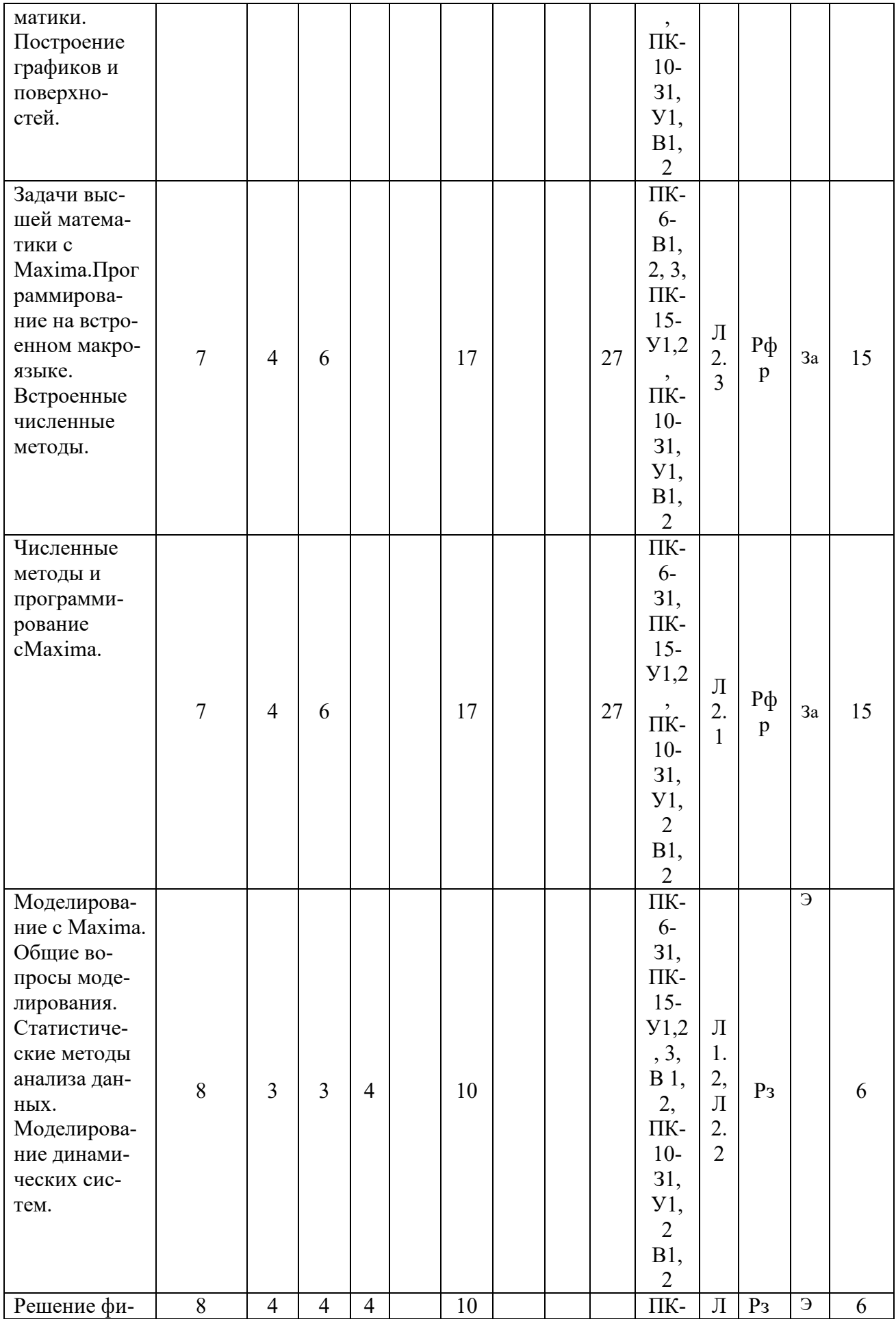

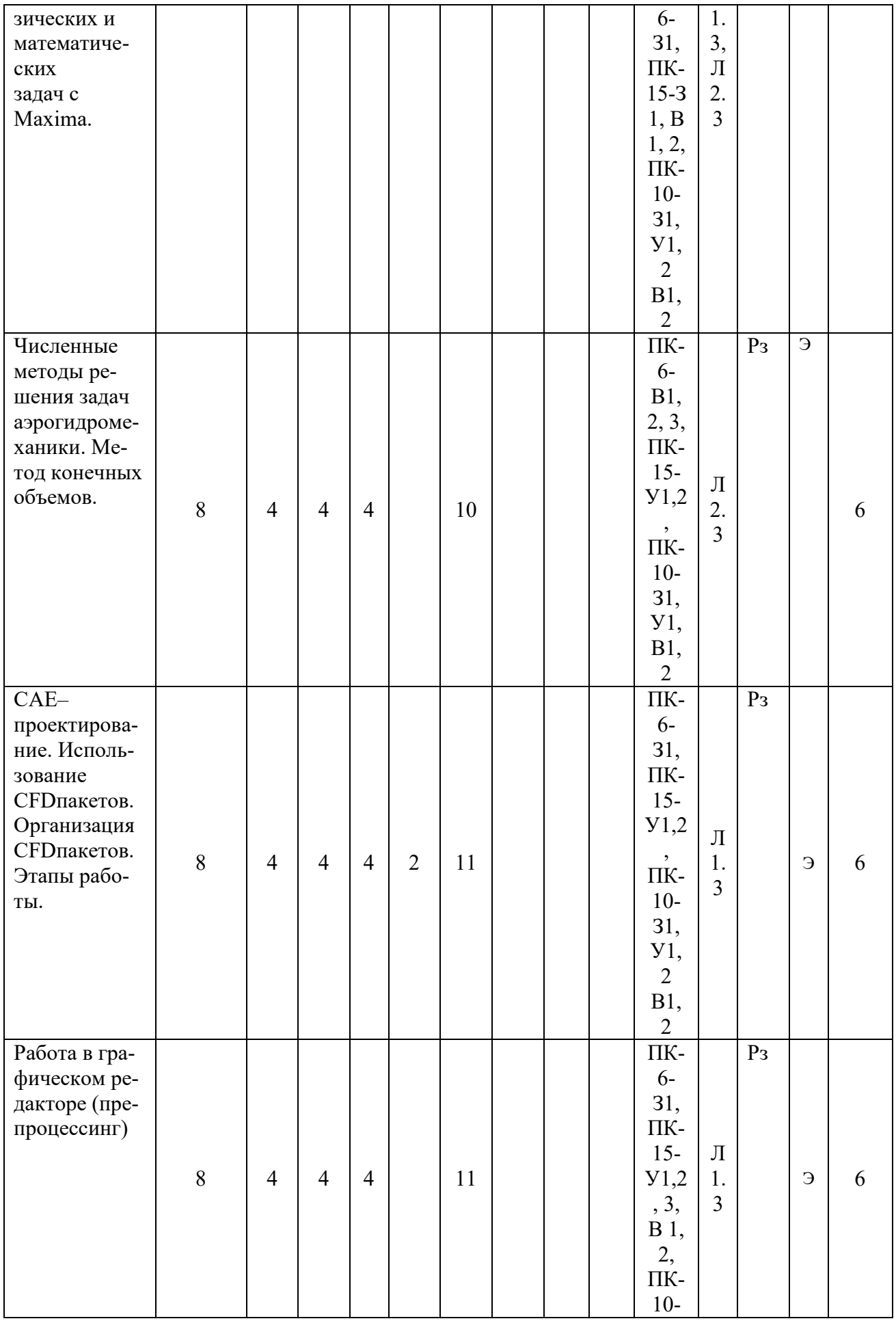

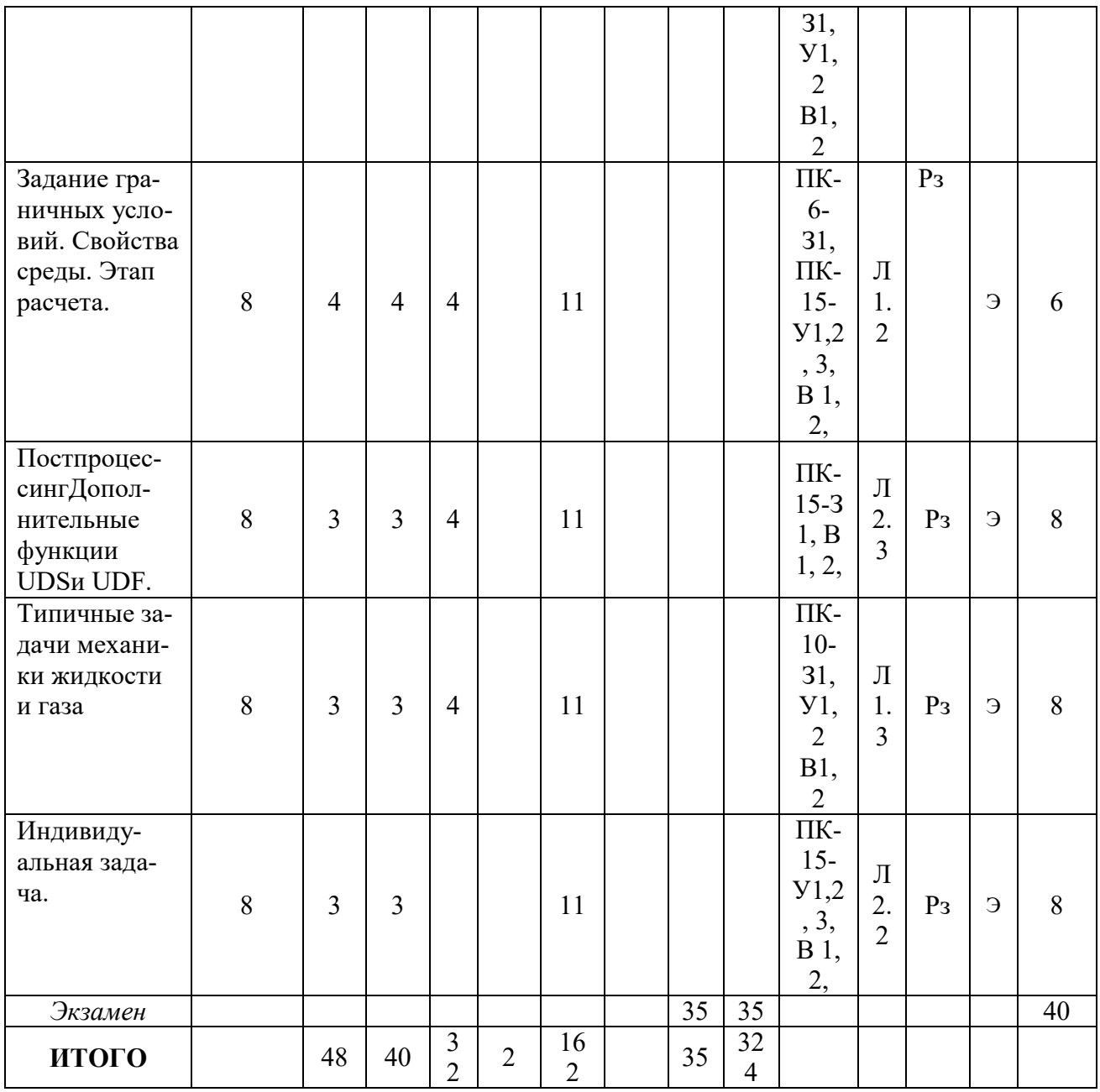

### 4. Образовательные технологии

При проведении учебных занятий используются традиционные образовательные технологии - лекции в сочетании с практическими занятиями самостоятельное изучение определённых разделов и современные образовательные технологии, направленные на обеспечение развития у обучающихся навыков командной работы, межличностной коммуникации, принятия решений, лидерских качеств: интерактивные лекции.

#### 5. Оценивание результатов обучения

Оценивание результатов обучения по дисциплине осуществляется в рамках текущего контроля успеваемости, проводимого по балльно-рейтинговой системе (БРС), и промежуточной аттестации.

Текущий контроль успеваемости осуществляется в течение семестра, включает: реферат, решение задач. Итоговой оценкой результатов освоения

дисциплины является оценка, выставленная во время промежуточной аттестации обучающегося (*зачет 7 сем./экзамен 8 сем.*) с учетом результатов текущего контроля успеваемости. Результат (зачтено/не зачтено) промежуточной аттестации в форме *зачета* определяется по совокупности результатов текущего контроля успеваемости по дисциплине. На экзамен выносятся *теоретические задания,* проработанные в течение семестра на учебных занятиях и в процессе самостоятельной работы обучающихся. Экзаменационные билеты содержат 2 теоретических задания.

Обобщенные критерии и шкала оценивания уровня сформированности компетенции (дескрипторы достижения компетенции) по итогам освоения дисциплины:

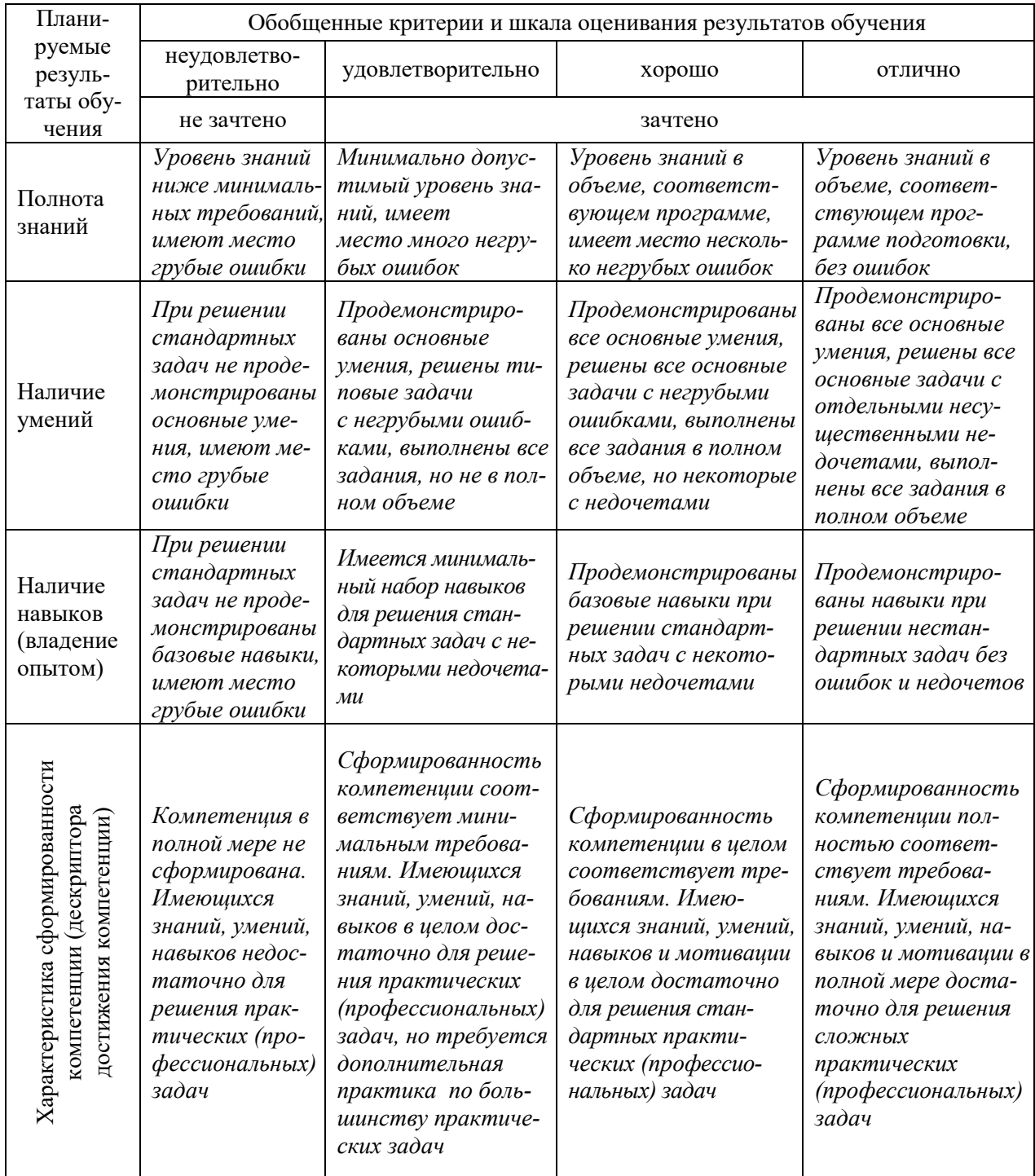

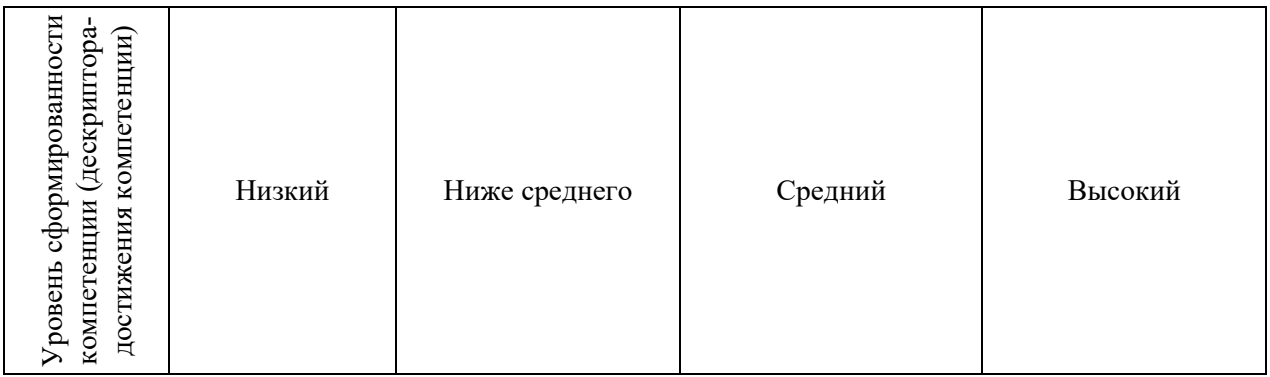

# Шкала оценки результатов обучения по дисциплине:

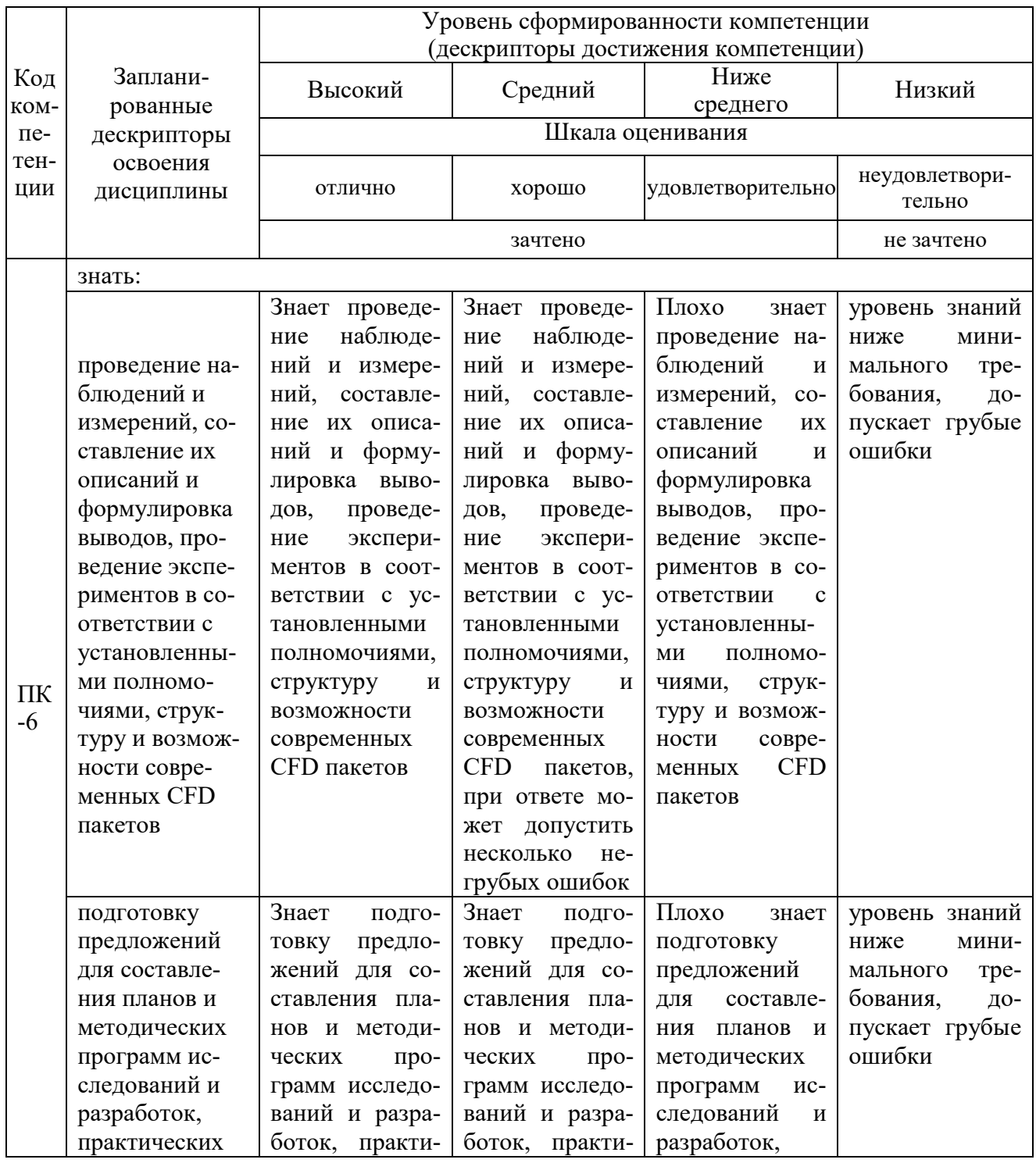

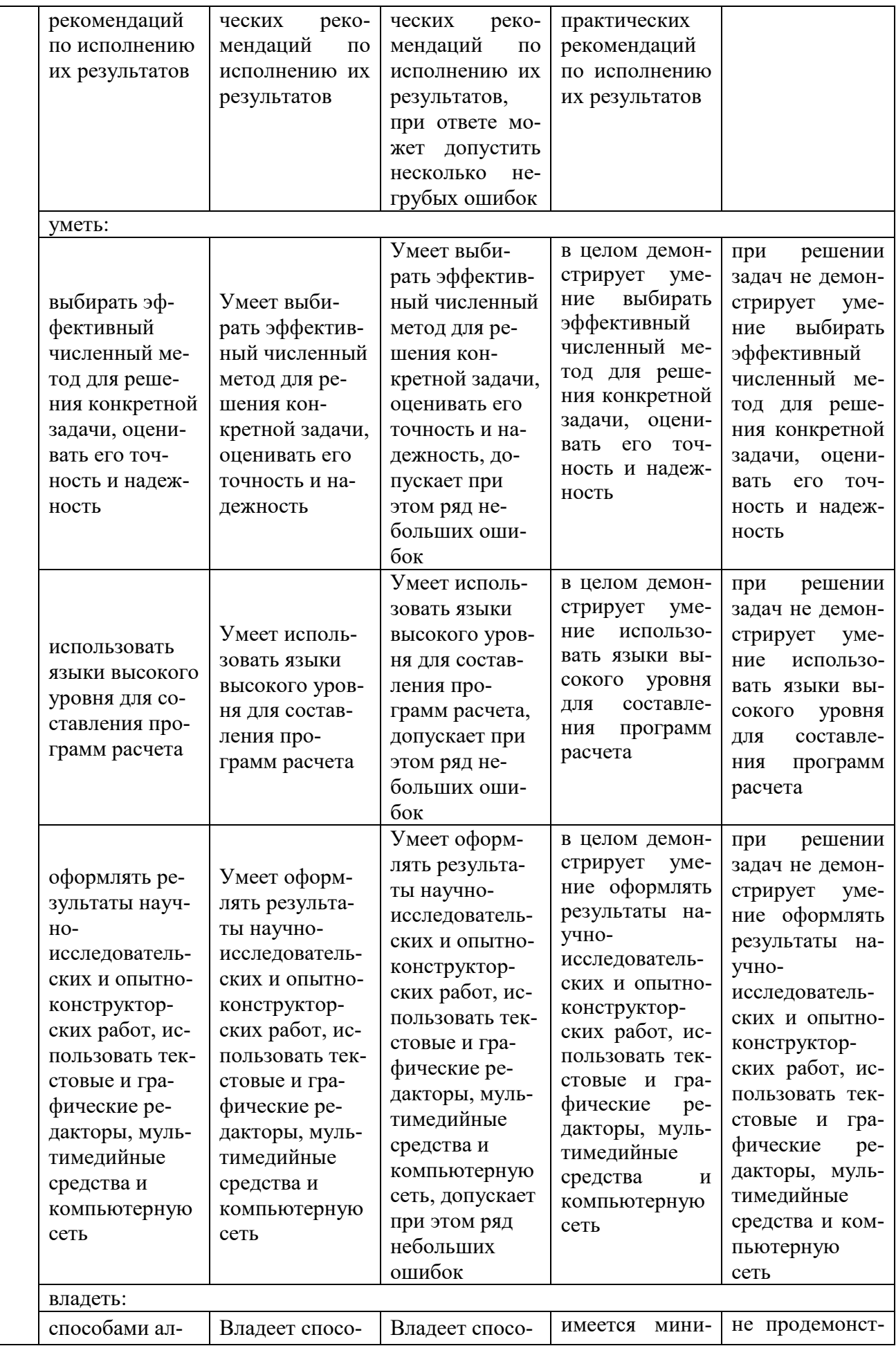

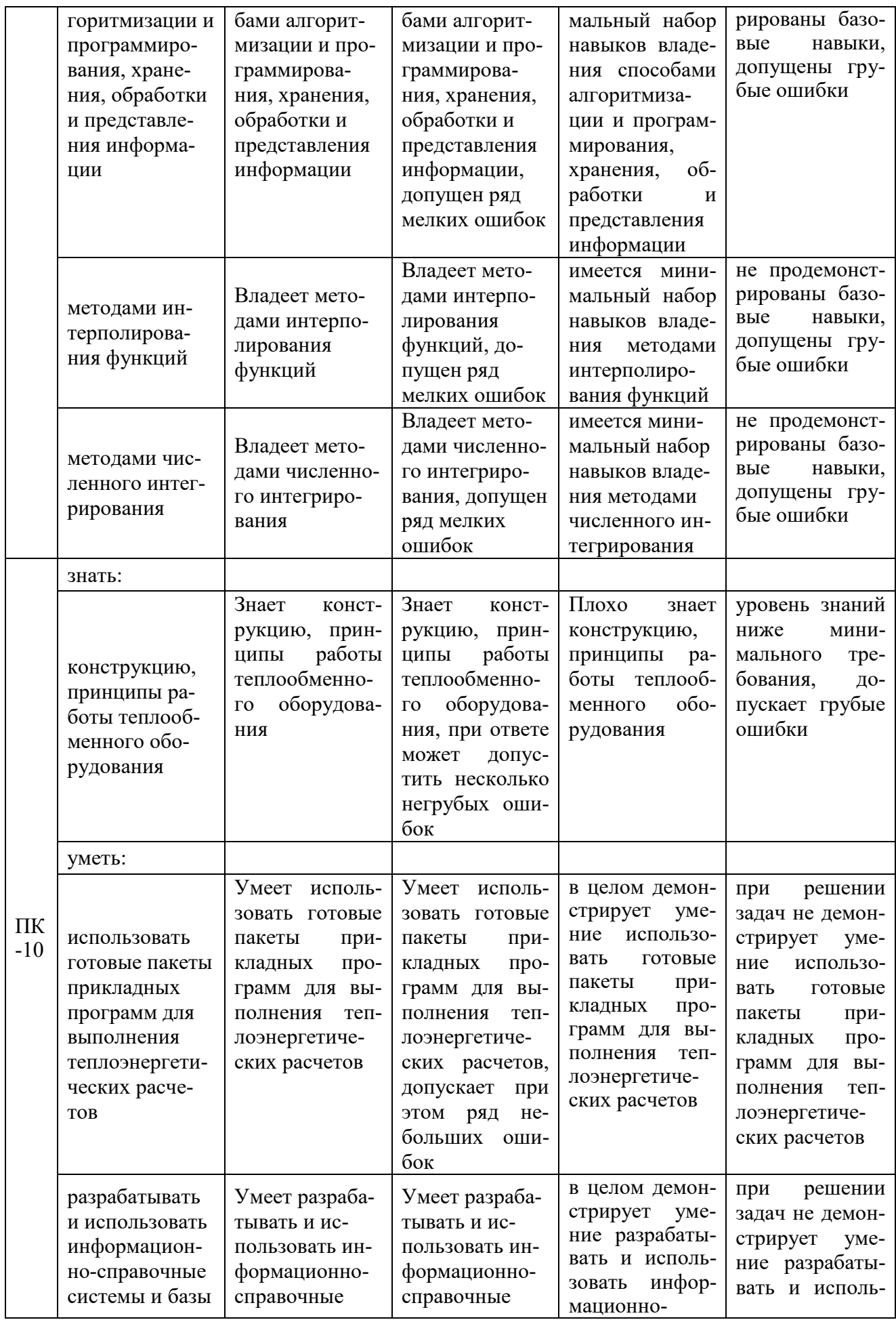

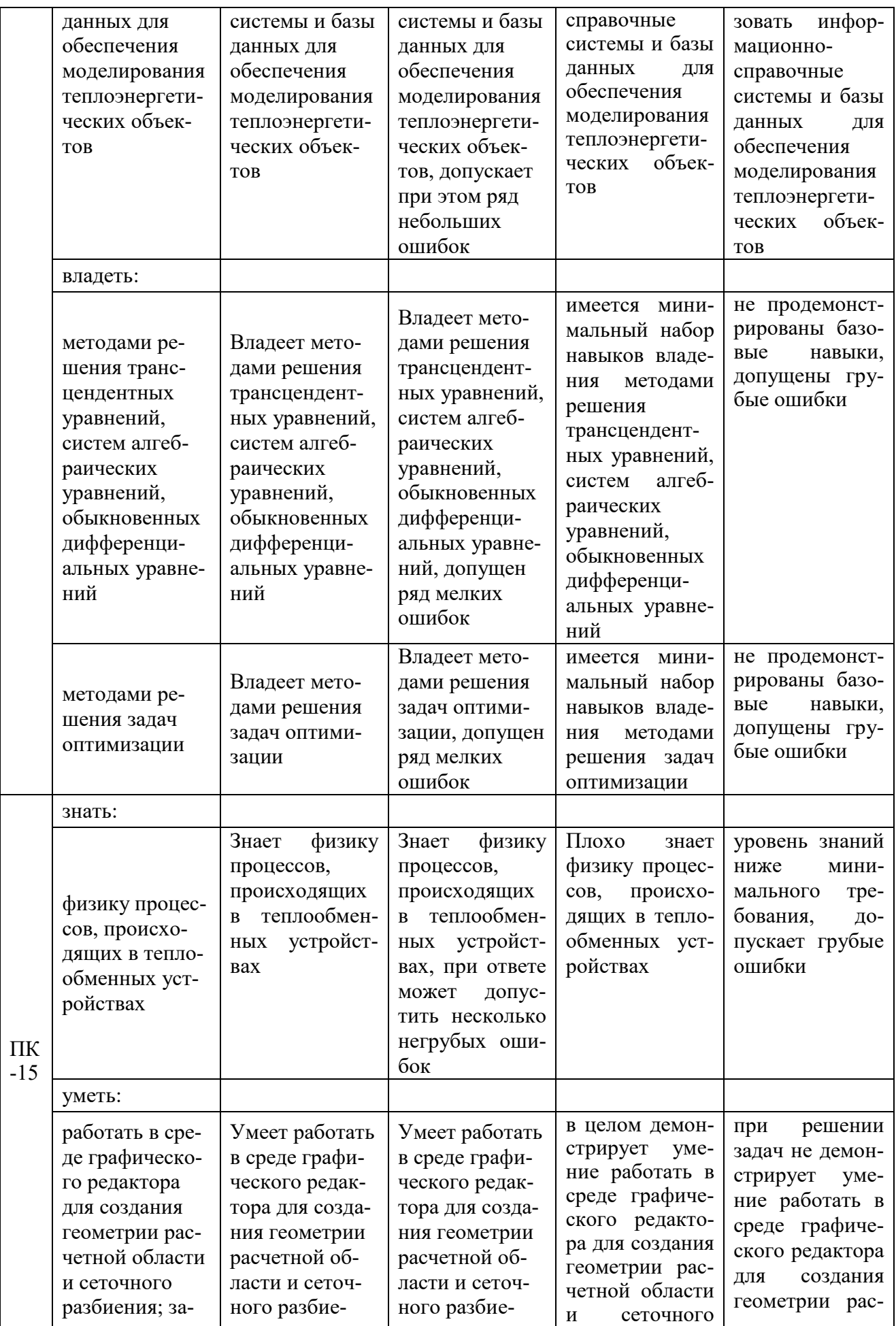

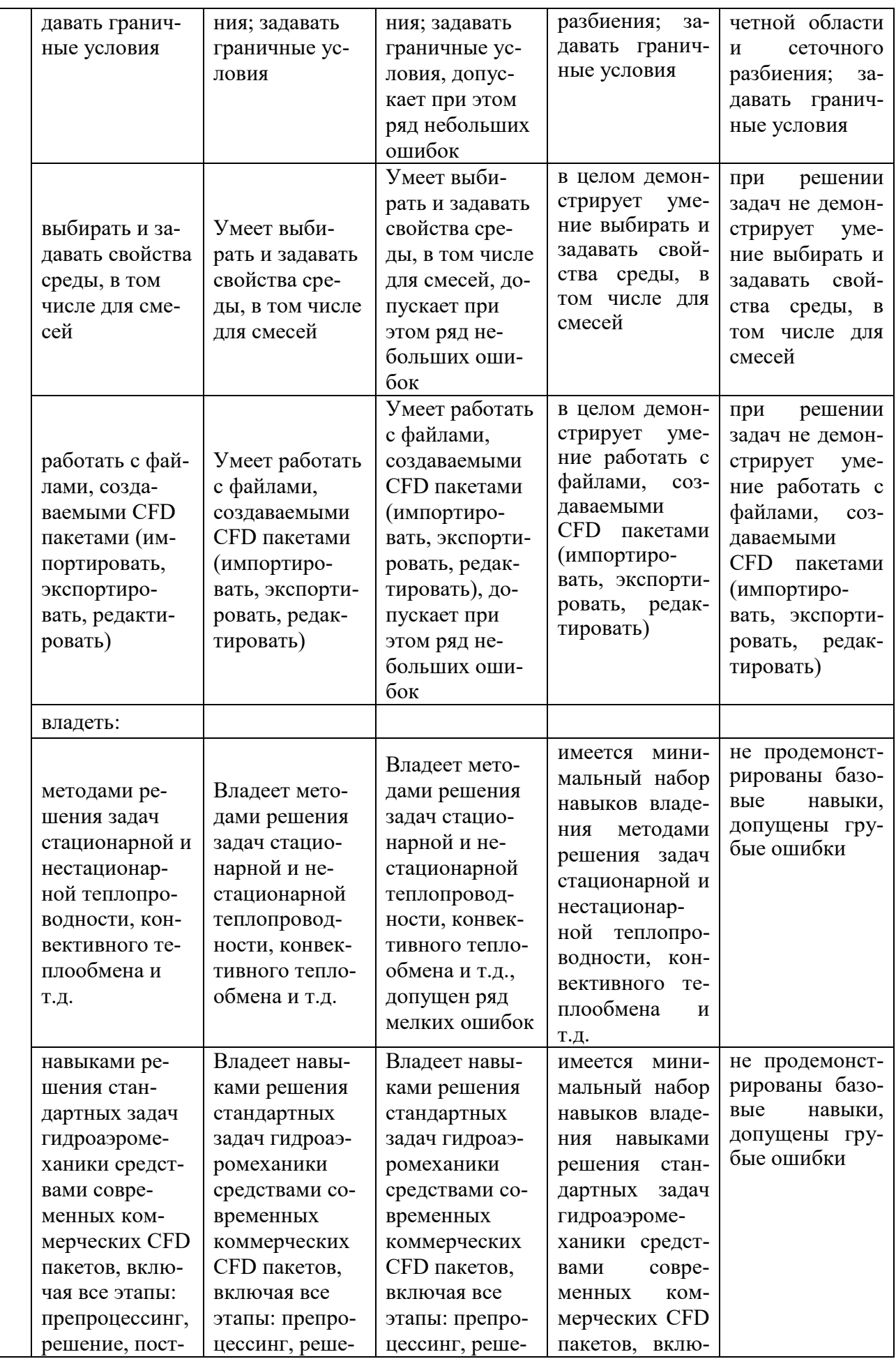

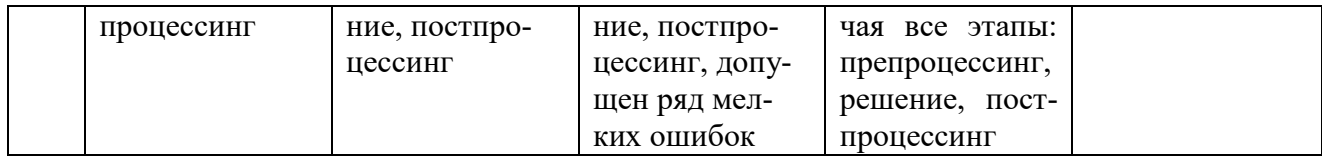

Оценочные материалы для проведения текущего контроля успеваемости и промежуточной аттестации приведены в Приложении к рабочей программе дисциплины.

# **6. Учебно-методическое и информационное обеспечение дисциплины**

# **6.1. Учебно-методическое обеспечение**

#### Основная литература

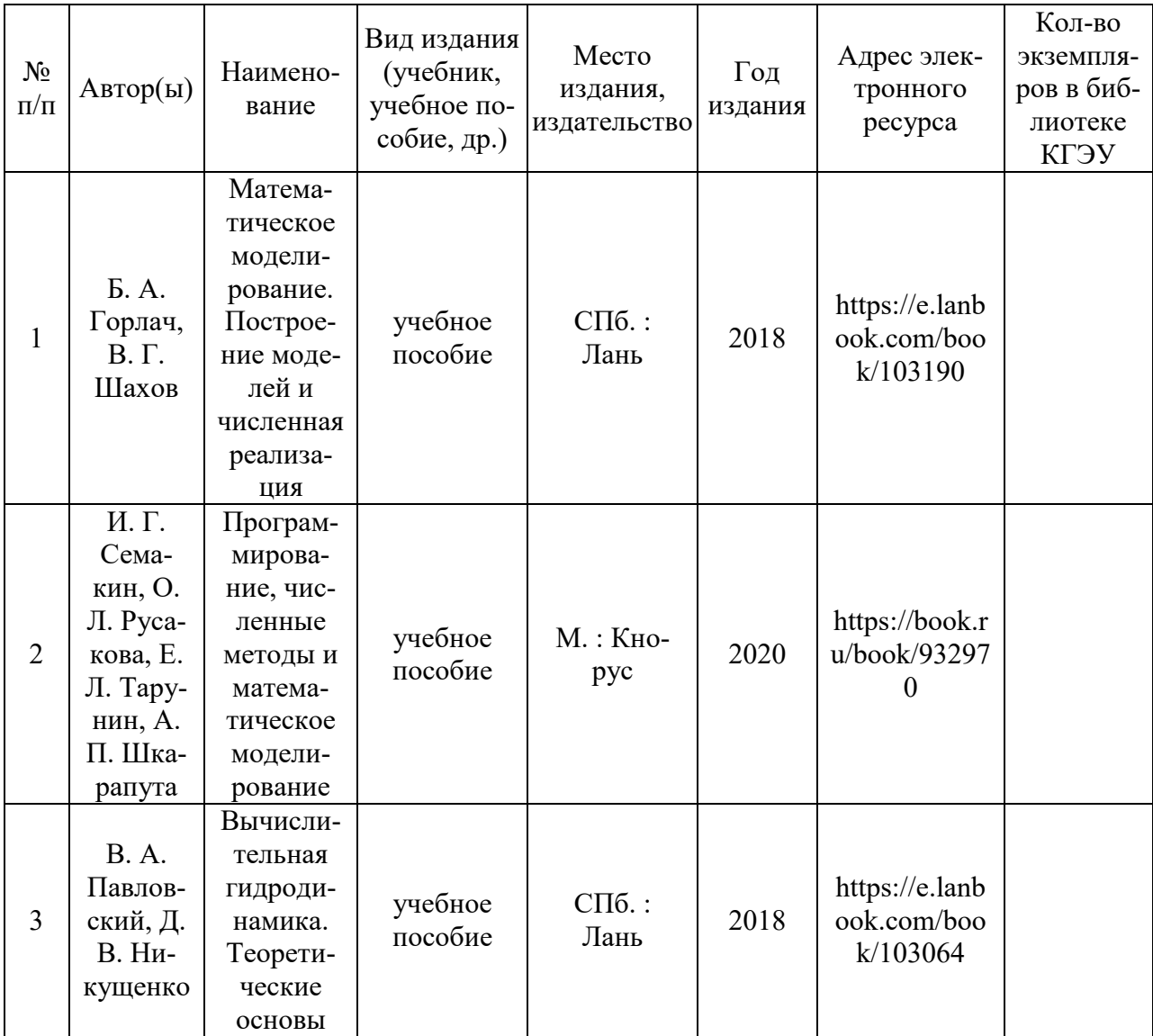

#### Дополнительная литература

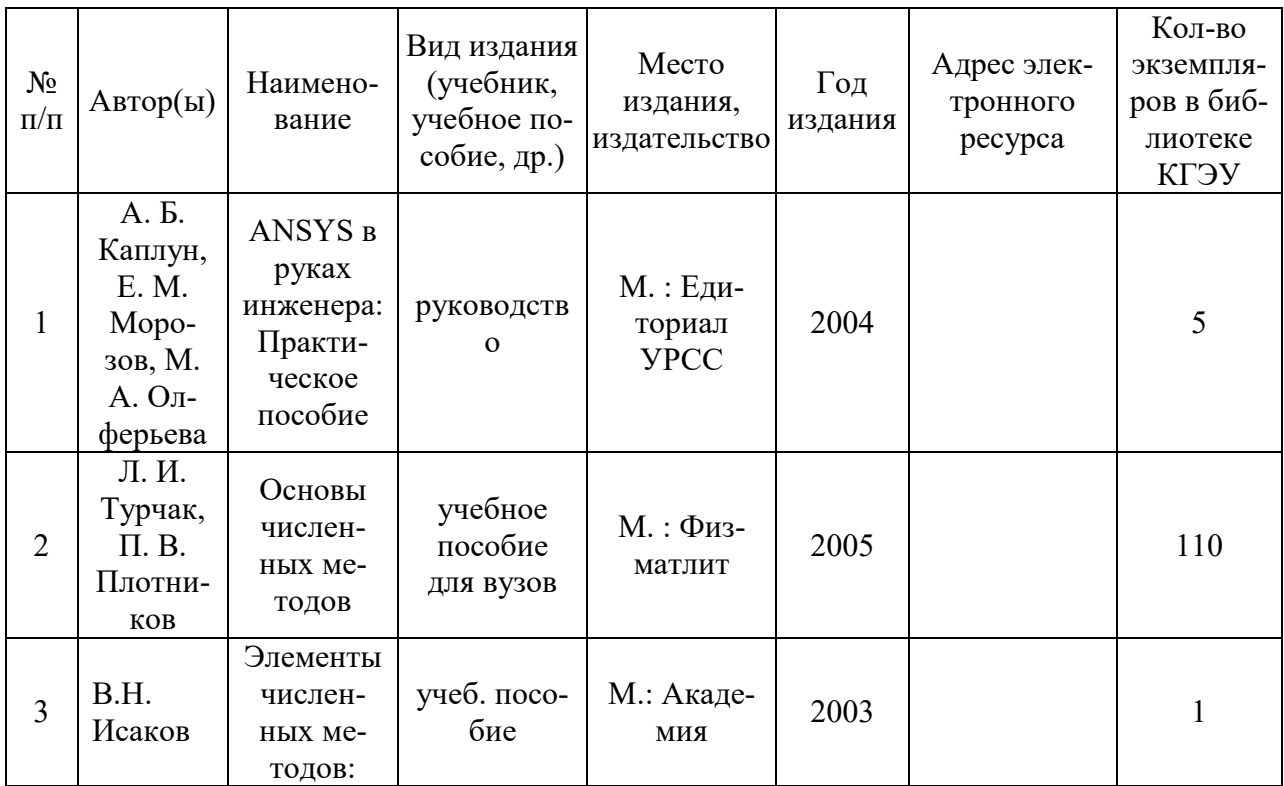

# **6.2. Информационное обеспечение**

# 6.2.1. Электронные и интернет-ресурсы

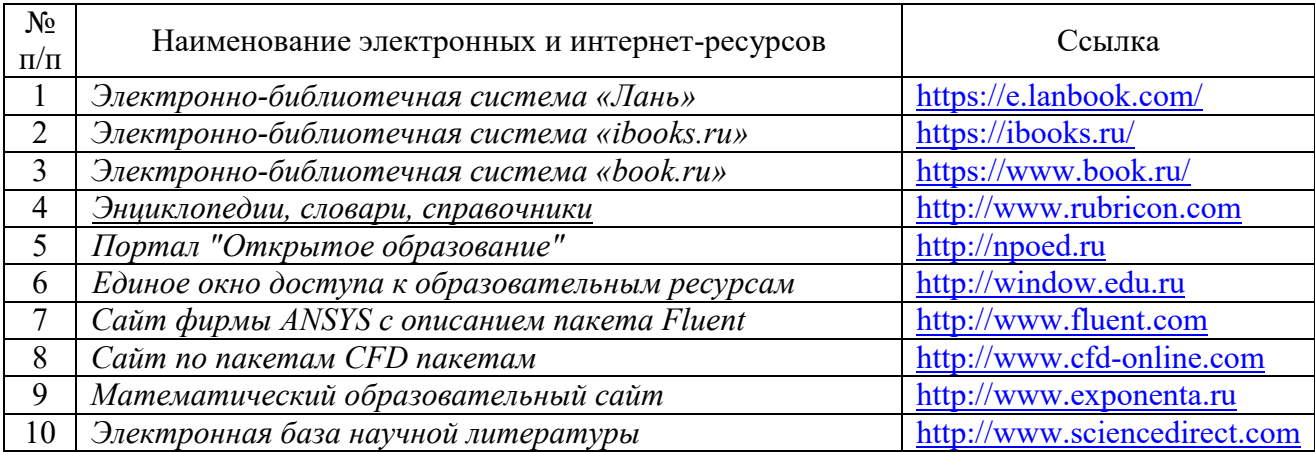

# 6.2.2. Профессиональные базы данных

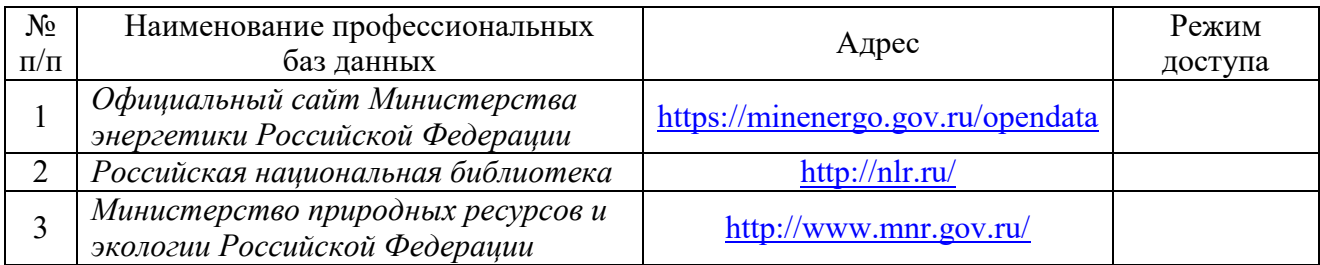

# 6.2.3. Информационно-справочные системы

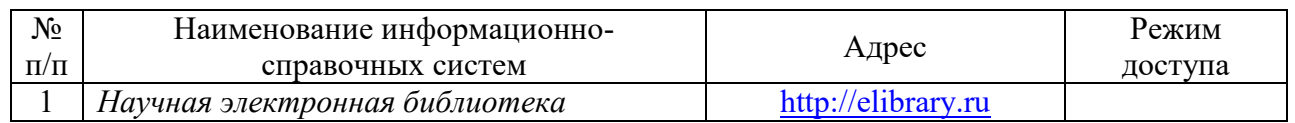

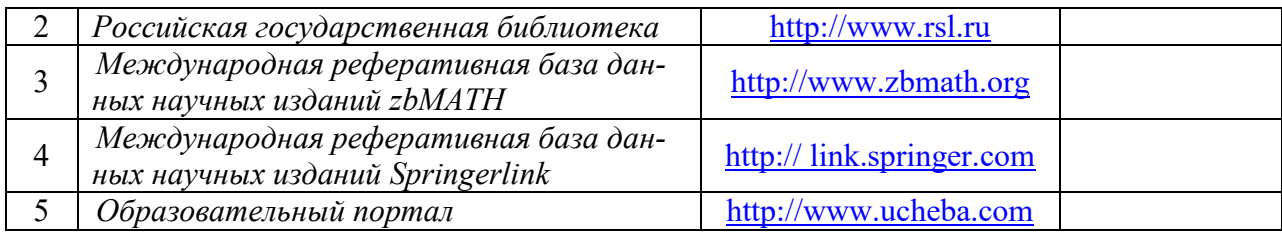

# 6.2.4. Лицензионное и свободно распространяемое программное обеспечение дисциплины

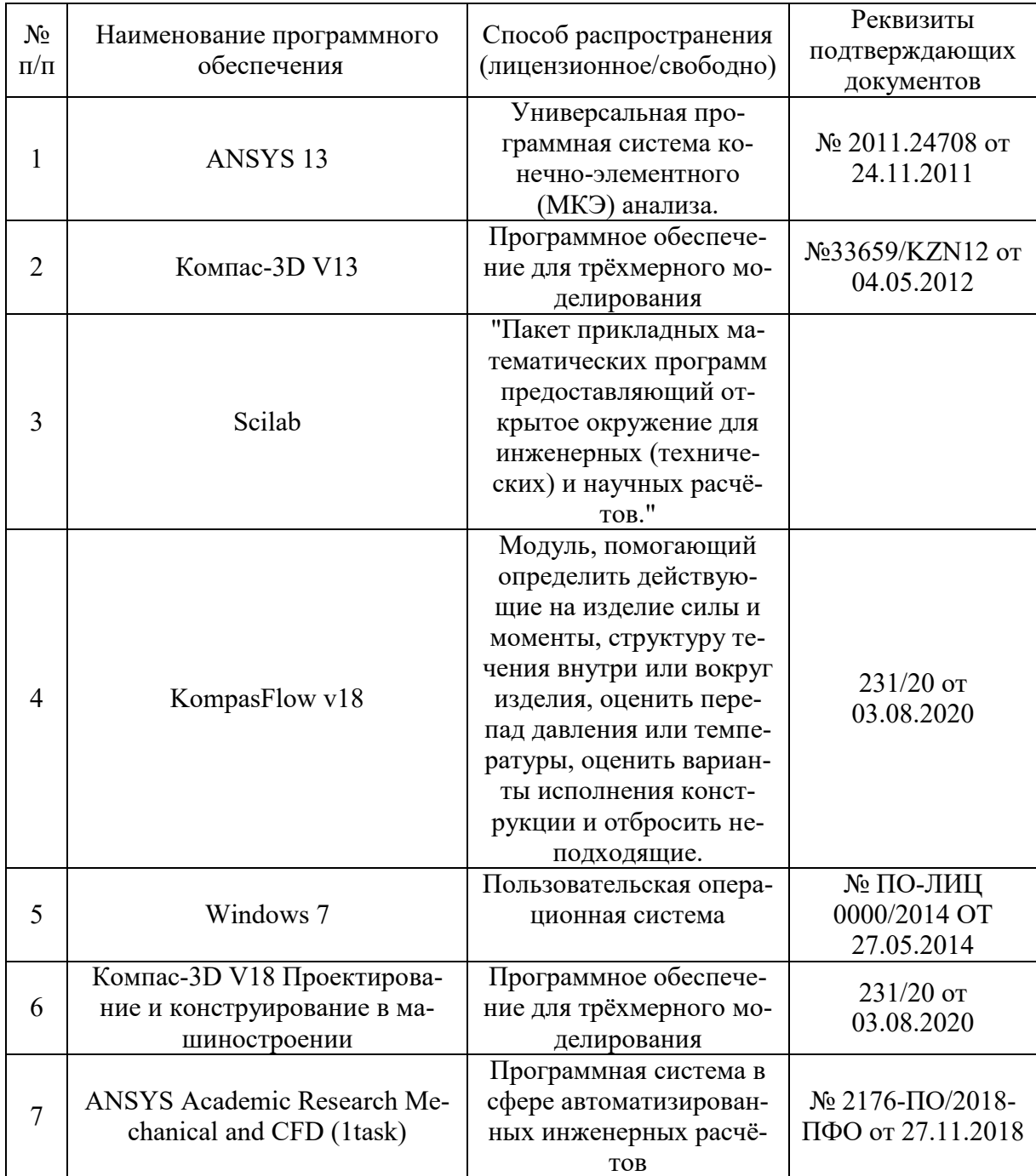

# **7. Материально-техническое обеспечение дисциплины**

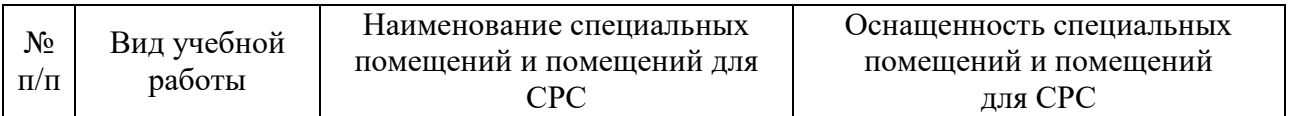

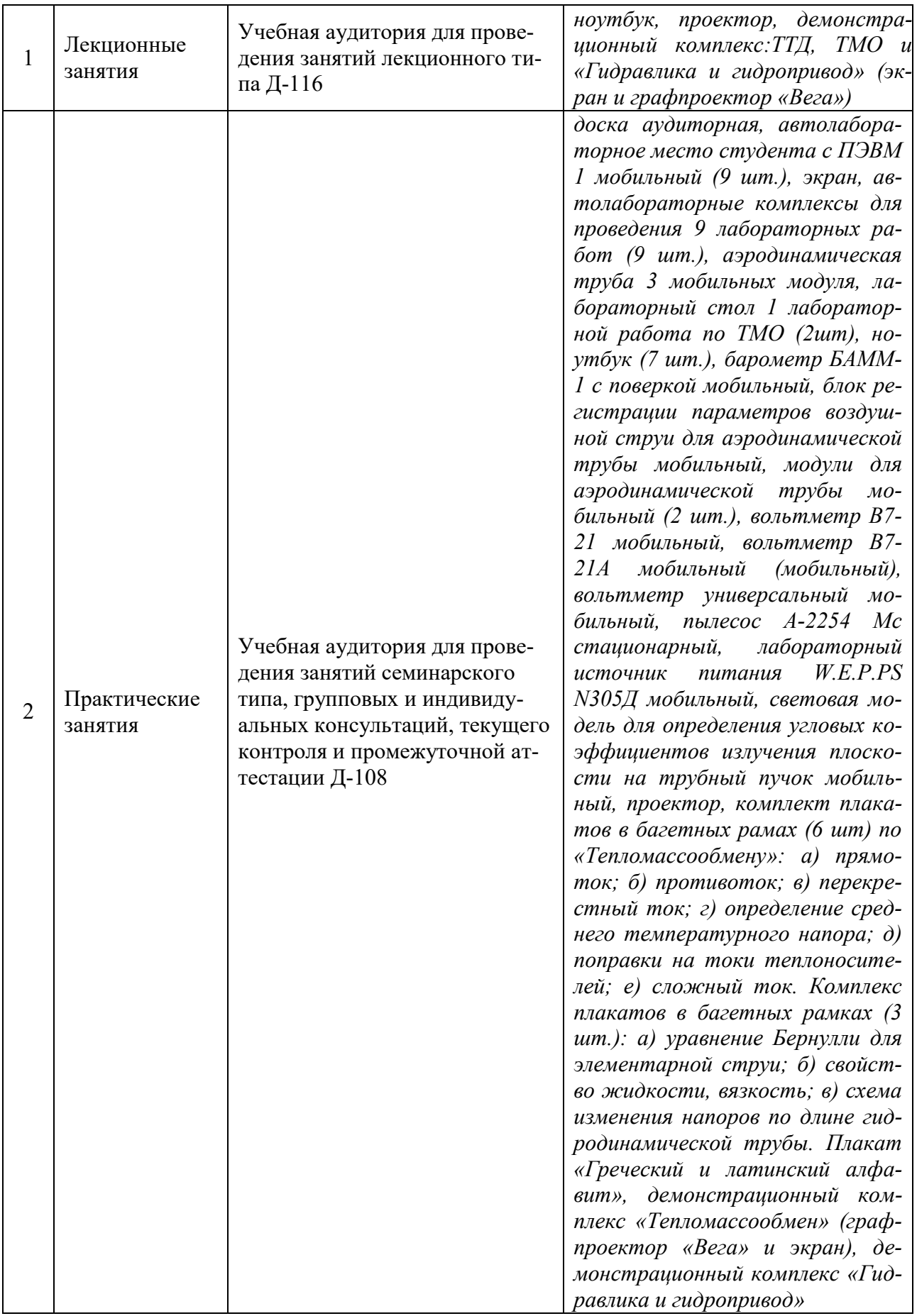

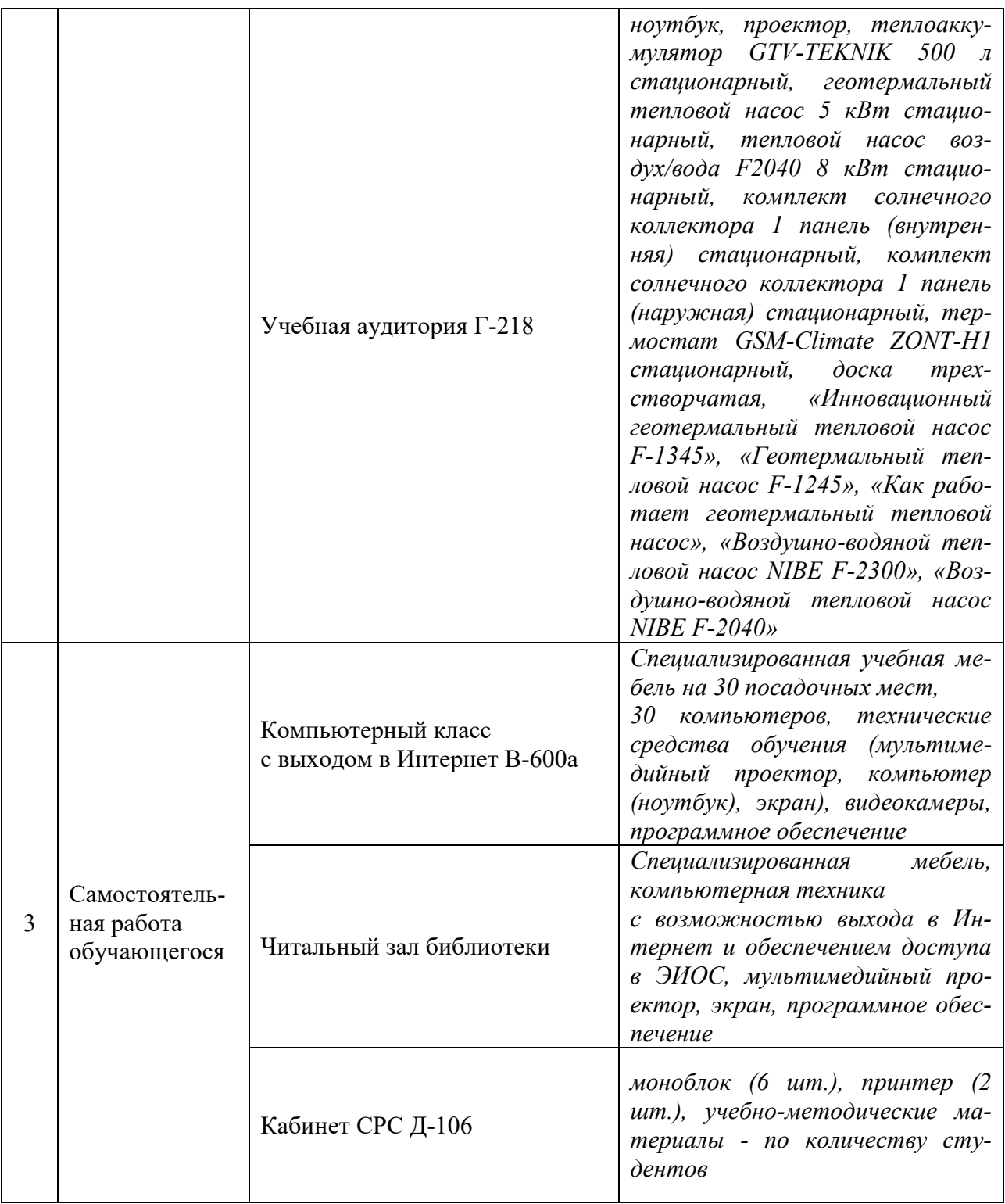

# **8. Особенности организации образовательной деятельности для лиц с ограниченными возможностями здоровья и инвалидов**

Лица с ограниченными возможностями здоровья (ОВЗ) и инвалиды имеют возможность беспрепятственно перемещаться из одного учебно-лабораторного корпуса в другой, подняться на все этажи учебно-лабораторных корпусов, заниматься в учебных и иных помещениях с учетом особенностей психофизического развития и состояния здоровья.

Для обучения лиц с ОВЗ и инвалидов, имеющих нарушения опорно-

двигательного аппарата, обеспечены условия беспрепятственного доступа во все учебные помещения. Информация о специальных условиях, созданных для обучающихся с ОВЗ и инвалидов, размещена на сайте университета [www//kgeu.ru.](http://www.kgeu.ru/) Имеется возможность оказания технической помощи ассистентом, а также услуг сурдопереводчиков и тифлосурдопереводчиков.

*Для адаптации к восприятию лицами с ОВЗ и инвалидами с нарушенным слухом справочного, учебного материала по дисциплине обеспечиваются следующие условия:*

*- для лучшей ориентации в аудитории, применяются сигналы оповещения о начале и конце занятия (слово «звонок» пишется на доске);*

*- внимание слабослышащего обучающегося привлекается педагогом жестом (на плечо кладется рука, осуществляется нерезкое похлопывание);*

*- разговаривая с обучающимся, педагогический работник смотрит на него, говорит ясно, короткими предложениями, обеспечивая возможность чтения по губам.*

*Компенсация затруднений речевого и интеллектуального развития слабослышащих обучающихся проводится путем:*

*- использования схем, диаграмм, рисунков, компьютерных презентаций с гиперссылками, комментирующими отдельные компоненты изображения;*

*- регулярного применения упражнений на графическое выделение существенных признаков предметов и явлений;*

*- обеспечения возможности для обучающегося получить адресную консультацию по электронной почте по мере необходимости.*

*Для адаптации к восприятию лицами с ОВЗ и инвалидами с нарушениями зрения справочного, учебного, просветительского материала, предусмотренного образовательной программой по выбранному направлению подготовки, обеспечиваются следующие условия:*

*- ведется адаптация официального сайта в сети Интернет с учетом особых потребностей инвалидов по зрению, обеспечивается наличие крупношрифтовой справочной информации о расписании учебных занятий;*

*- педагогический работник, его собеседник (при необходимости), присутствующие на занятии, представляются обучающимся, при этом каждый раз называется тот, к кому педагогический работник обращается;*

*- действия, жесты, перемещения педагогического работника коротко и ясно комментируются;*

*- печатная информация предоставляется крупным шрифтом (от 18 пунктов), тотально озвучивается;*

*- обеспечивается необходимый уровень освещенности помещений;*

*- предоставляется возможность использовать компьютеры во время занятий и право записи объяснений на диктофон (по желанию обучающихся).*

*Форма проведения текущей и промежуточной аттестации для обучающихся с ОВЗ и инвалидов определяется педагогическим работником в соответствии с учебным планом. При необходимости обучающемуся с ОВЗ, инвалиду с учетом их индивидуальных психофизических особенностей дается возможность пройти промежуточную аттестацию устно, письменно на бумаге,* 

*письменно на компьютере, в форме тестирования и т.п., либо предоставляется дополнительное время для подготовки ответа.*

#### **9. Методические рекомендации для преподавателей по организации воспитательной работы с обучающимися**

Методическое обеспечение процесса воспитания обучающихся выступает одним из определяющих факторов высокого качества образования. Преподаватель вуза, демонстрируя высокий профессионализм, эрудицию, четкую гражданскую позицию, самодисциплину, творческий подход в решении профессиональных задач, в ходе образовательного процесса способствует формированию гармоничной личности.

При реализации дисциплины преподаватель может использовать следующие методы воспитательной работы:

- методы формирования сознания личности (беседа, диспут, внушение, инструктаж, контроль, объяснение, пример, самоконтроль, рассказ, совет, убеждение и др.);

- методы организации деятельности и формирования опыта поведения (задание, общественное мнение, педагогическое требование, поручение, приучение, создание воспитывающих ситуаций, тренинг, упражнение, и др.);

- методы мотивации деятельности и поведения (одобрение, поощрение социальной активности, порицание, создание ситуаций успеха, создание ситуаций для эмоционально-нравственных переживаний, соревнование и др.)

При реализации дисциплины преподаватель должен учитывать следующие направления воспитательной деятельности:

*Гражданское и патриотическоевоспитание:*

- формирование у обучающихся целостного мировоззрения, российской идентичности, уважения к своей семье, обществу, государству, принятым в семье и обществе духовно-нравственным и социокультурным ценностям, к национальному, культурному и историческому наследию, формирование стремления к его сохранению и развитию;

- формирование у обучающихся активной гражданской позиции, основанной на традиционных культурных, духовных и нравственных ценностях российского общества, для повышения способности ответственно реализовывать свои конституционные права и обязанности;

- развитие правовой и политической культуры обучающихся, расширение конструктивного участия в принятии решений, затрагивающих их права и интересы, в том числе в различных формах самоорганизации, самоуправления, общественно-значимой деятельности;

- формирование мотивов, нравственных и смысловых установок личности, позволяющих противостоять экстремизму, ксенофобии, дискриминации по социальным, религиозным, расовым, национальным признакам, межэтнической и межконфессиональной нетерпимости, другим негативным социальным явлениям.

#### *Духовно-нравственноевоспитание:*

- воспитание чувства достоинства, чести и честности, совестливости, уважения к родителям, учителям, людям старшего поколения;

- формирование принципов коллективизма и солидарности, духа мило-

сердия и сострадания, привычки заботиться о людях, находящихся в трудной жизненной ситуации;

- формирование солидарности и чувства социальной ответственности по отношению к людям с ограниченными возможностями здоровья, преодоление психологических барьеров по отношению к людям с ограниченными возможностями;

- формирование эмоционально насыщенного и духовно возвышенного отношения к миру, способности и умения передавать другим свой эстетический опыт.

*Культурно-просветительское воспитание:*

- формирование уважения к культурным ценностям родного города, края, страны;

- формирование эстетической картины мира;

- повышение познавательной активности обучающихся.

*Научно-образовательное воспитание:*

- формирование у обучающихся научного мировоззрения;

- формирование умения получать знания;

- формирование навыков анализа и синтеза информации, в том числе в профессиональной области.

#### **Физическое воспитание:**

- формирование ответственного отношения к своему здоровью, потребности в здоровом образе жизни;

- формирование культуры безопасности жизнедеятельности;

- формирование системы мотивации к активному и здоровому образу жизни, занятиям спортом, культуры здорового питания и трезвости.

#### **Профессионально-трудовое воспитание:**

- формирование добросовестного, ответственного и творческого отношения к разным видам трудовой деятельности;

- формирование навыков высокой работоспособности и самоорганизации, умение действовать самостоятельно, мобилизовать необходимые ресурсы, правильно оценивая смысл и последствия своих действий;

#### *Экологическое воспитание:*

формирование экологической культуры, бережного отношения к родной земле, экологической картины мира, развитие стремления беречь и охранять природу;

# Лист внесения изменений

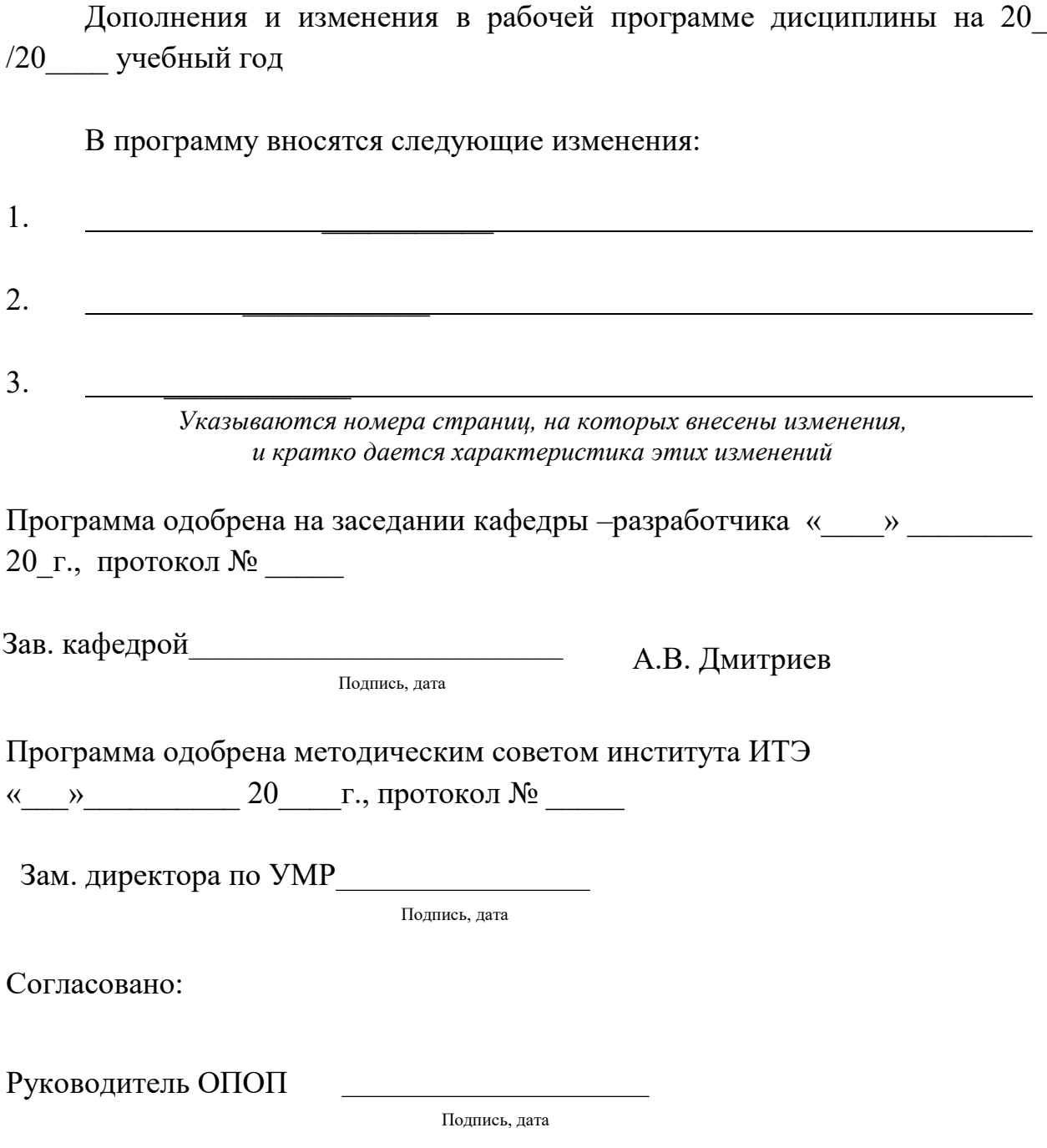

*Приложение к рабочей программе дисциплины*

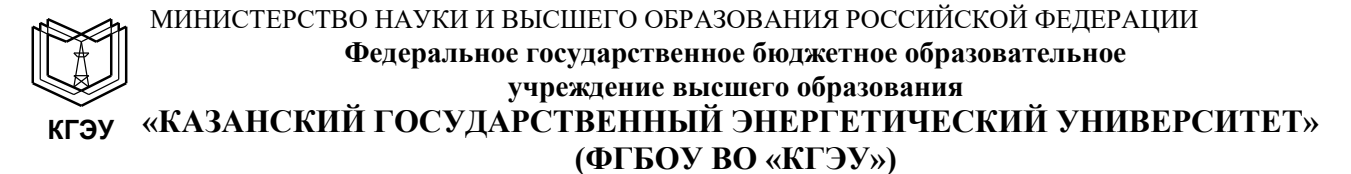

# **ФОНД ОЦЕНОЧНЫХ СРЕДСТВ**

**по дисциплине**

*Компьютерные технологии в теплофизических процессах*

*(Наименование дисциплины в соответствии с РУП)*

Направление подготовки

16.03.01 Техническая физика

(*Код и наименование направления подготовки*)

Направленность(и) (профиль(и)) и против Пеплофизика (*Наименование направленности (профиля) образовательной программы*)

Квалификация

(*Бакалавр / Магистр*) Бакалавр

г. Казань, 2020

Оценочные материалы по дисциплине «Компьютерные технологии в теплофизических процессах» - комплект контрольно-измерительных материалов, предназначенных для оценивания результатов обучения на соответствие дескрипторам достижения компетенций ПК-6, ПК-10, ПК-15.

Оценивание результатов обучения по дисциплине осуществляется в рамках текущего контроля успеваемости, проводимого по балльно-рейтинговой системе (БРС), и промежуточной аттестации.

Текущий контроль успеваемости обеспечивает оценивание процесса обучения по дисциплине. При текущем контроле успеваемости используются следующие оценочные средства: реферат, решение задач.

Промежуточная аттестация имеет целью определить уровень достижения запланированных результатов обучения по дисциплине за 4 курс 7, 8 семестр. Форма промежуточной аттестации *экзамен*.

Оценочные материалы включают задания для проведения текущего контроля успеваемости и промежуточной аттестации обучающихся, разработанные в соответствии с рабочей программой дисциплины.

# **1.Технологическая карта**

Семестр 7

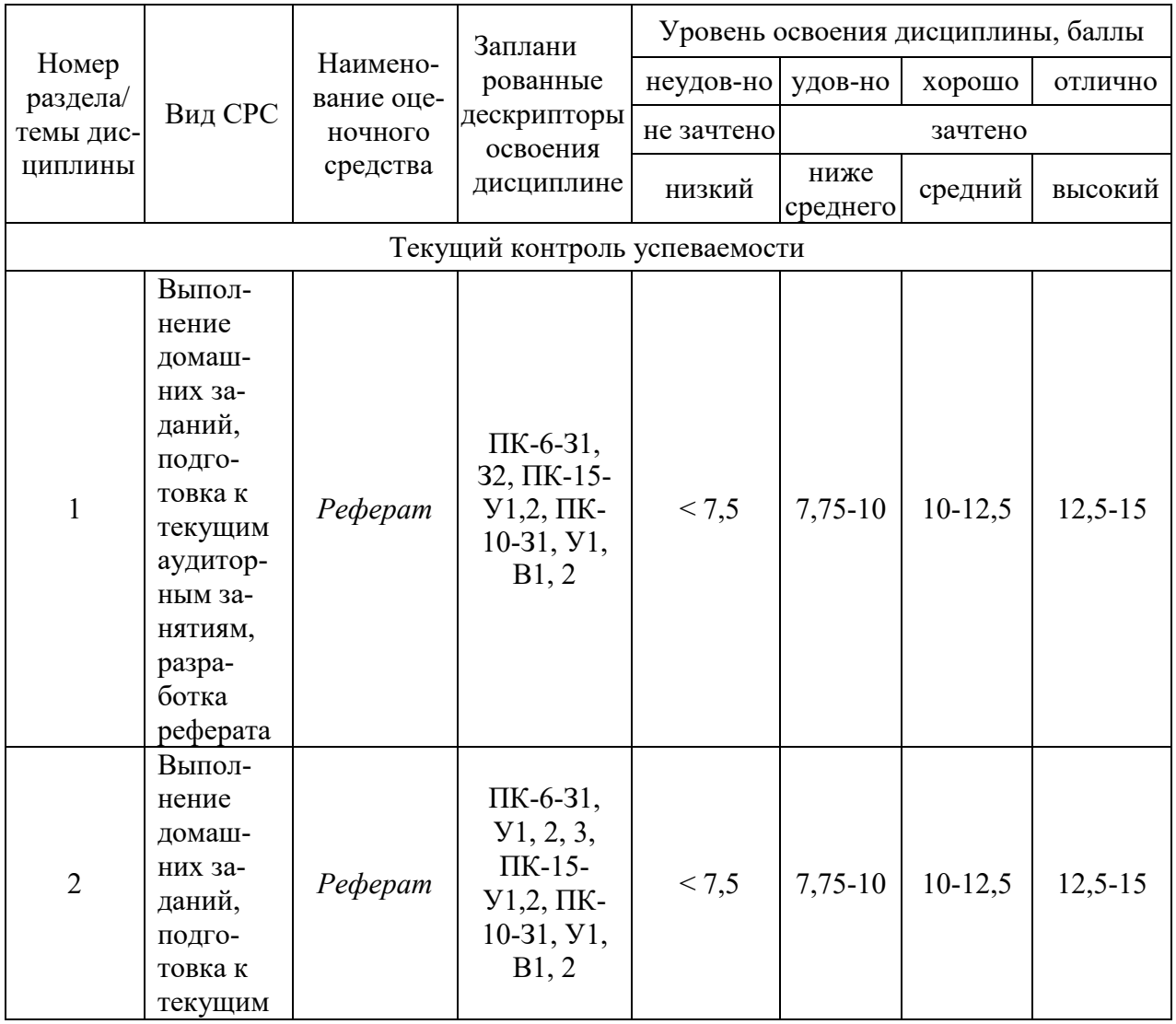

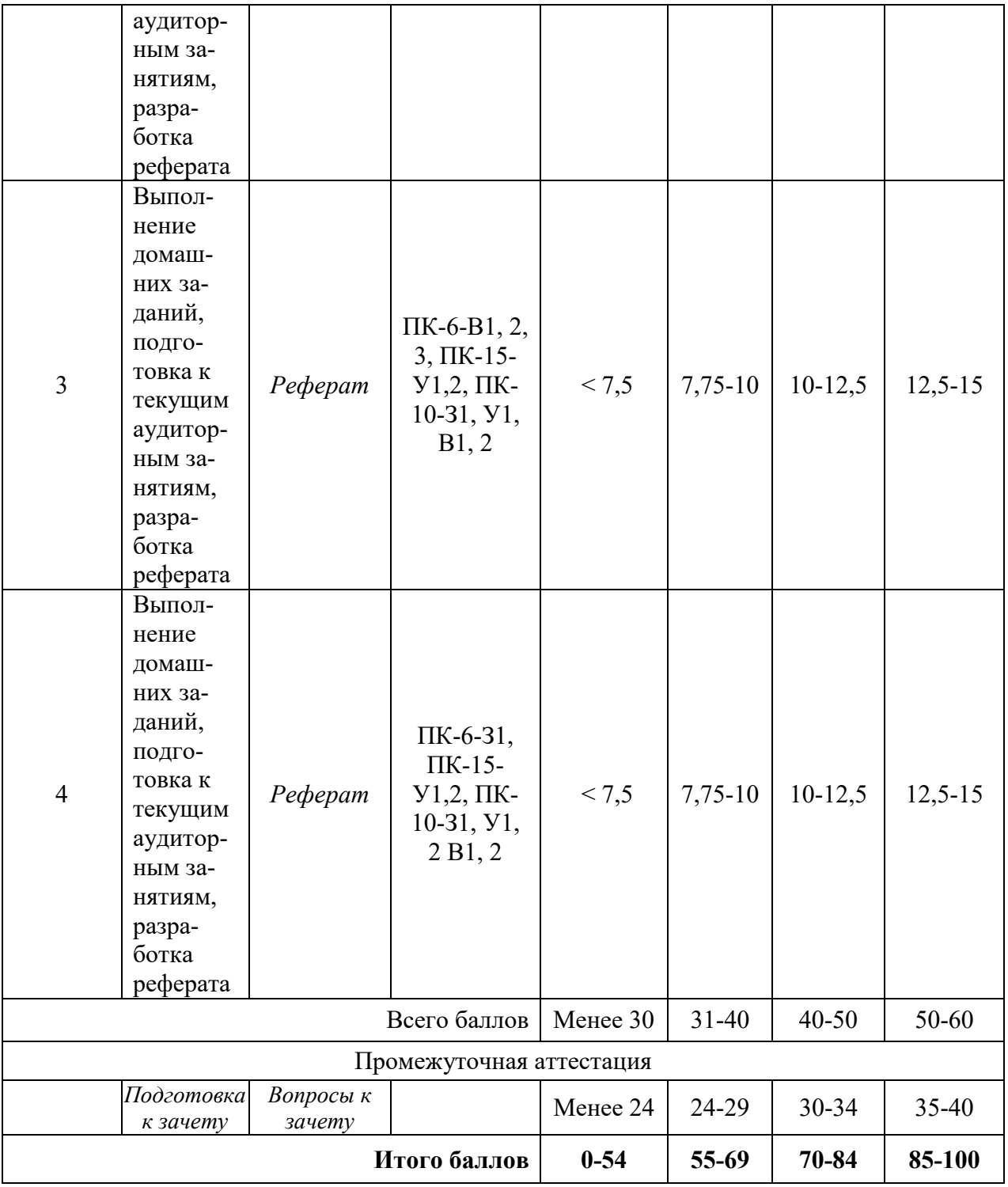

# Семестр 8

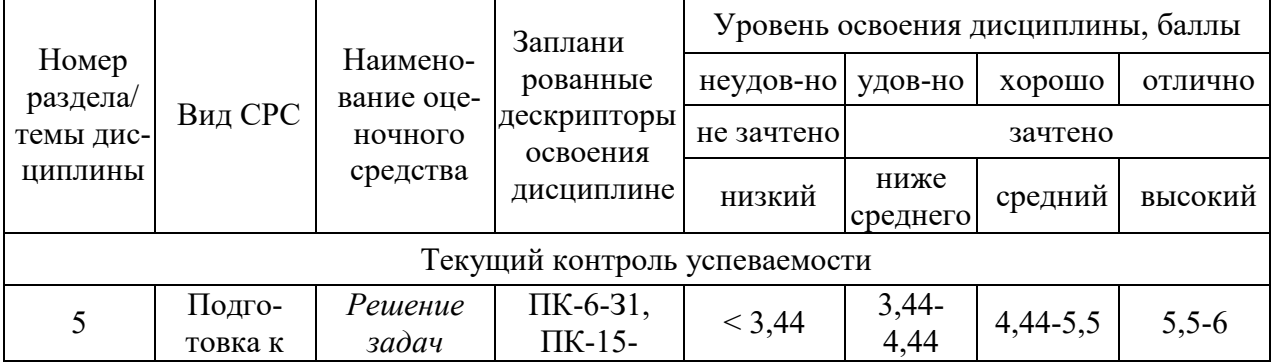

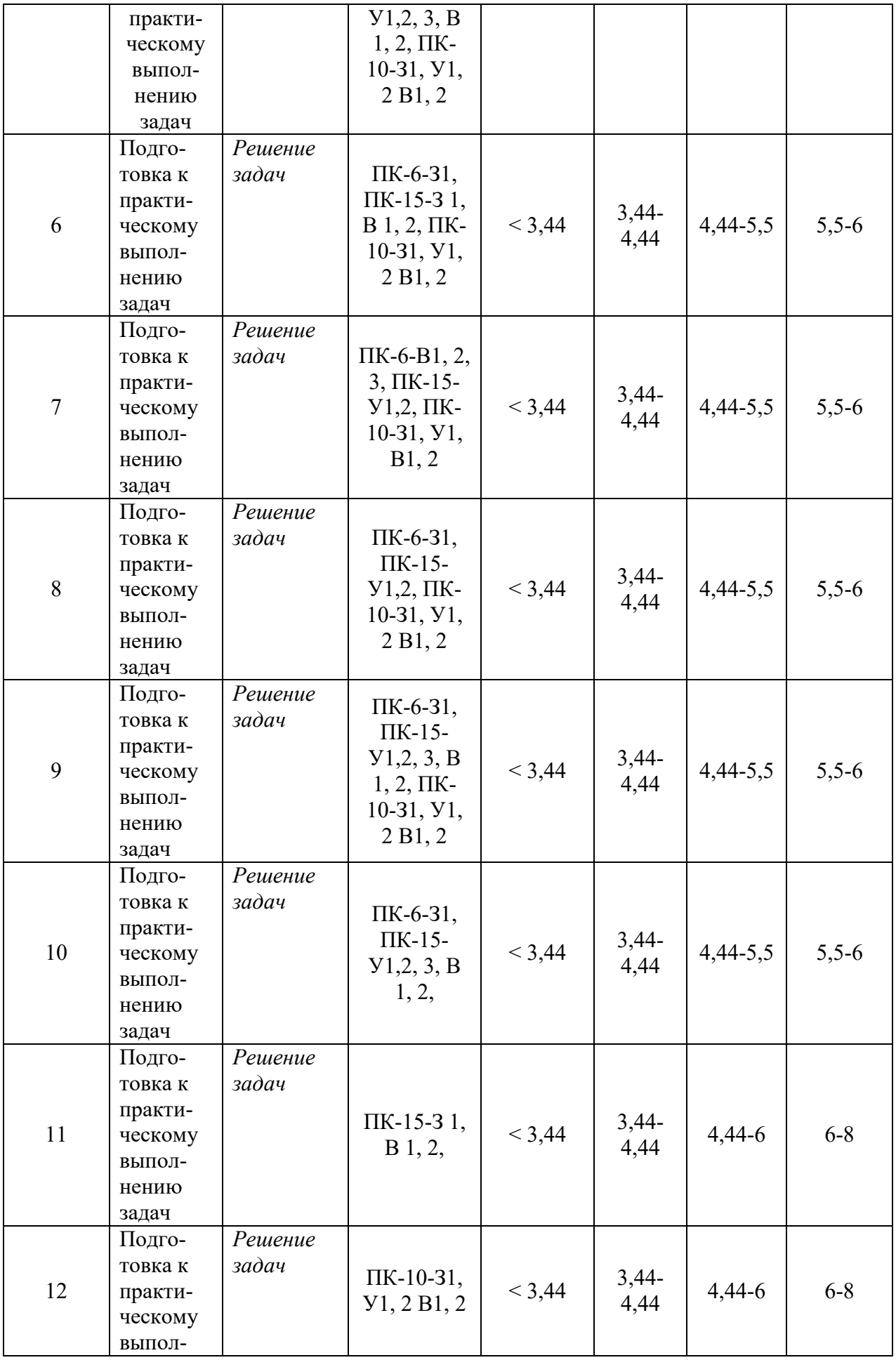

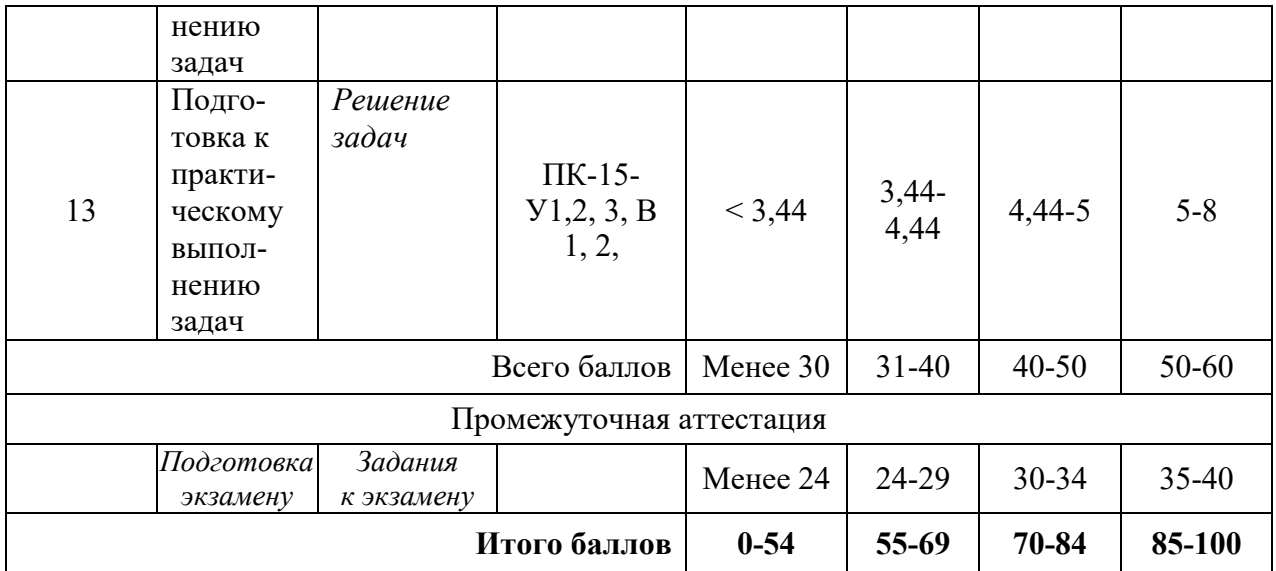

# 2. Перечень оценочных средств

Краткая характеристика оценочных средств, используемых при текущем контроле успеваемости и промежуточной аттестации обучающегося по дисциплине:

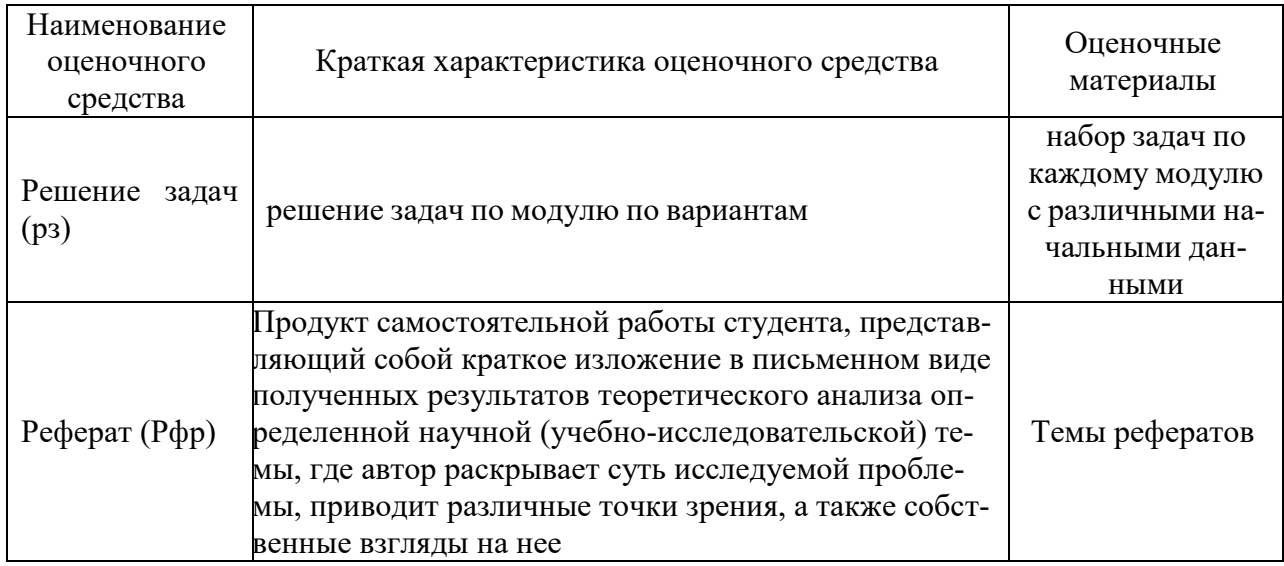

# 3. Фонд оценочных средств текущего контроля успеваемости обучающих-

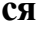

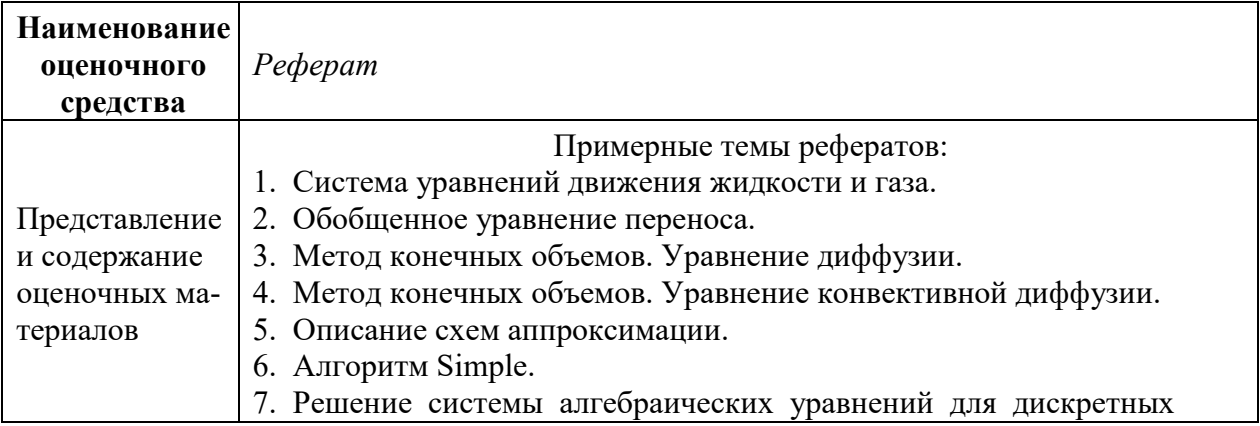

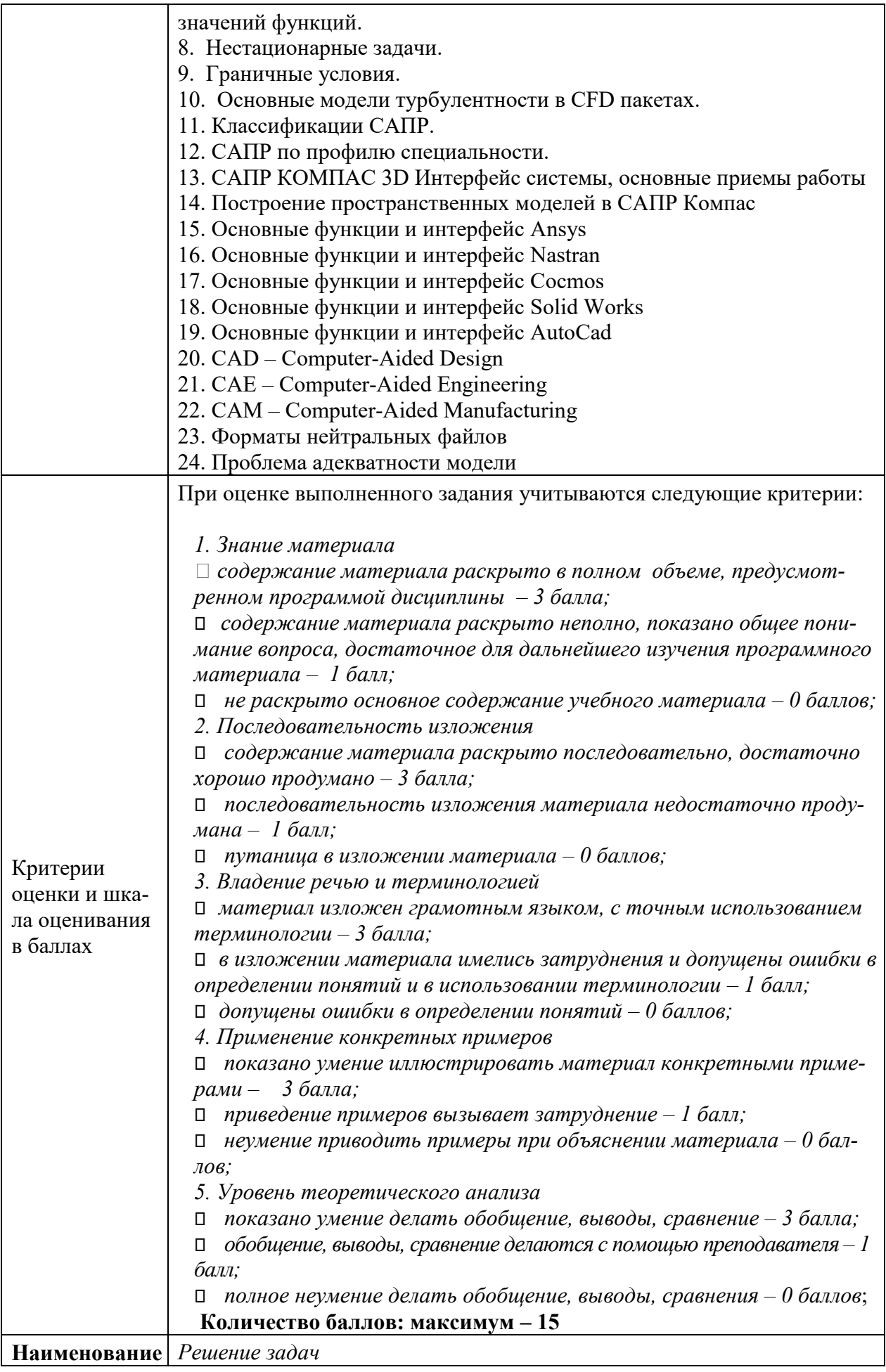

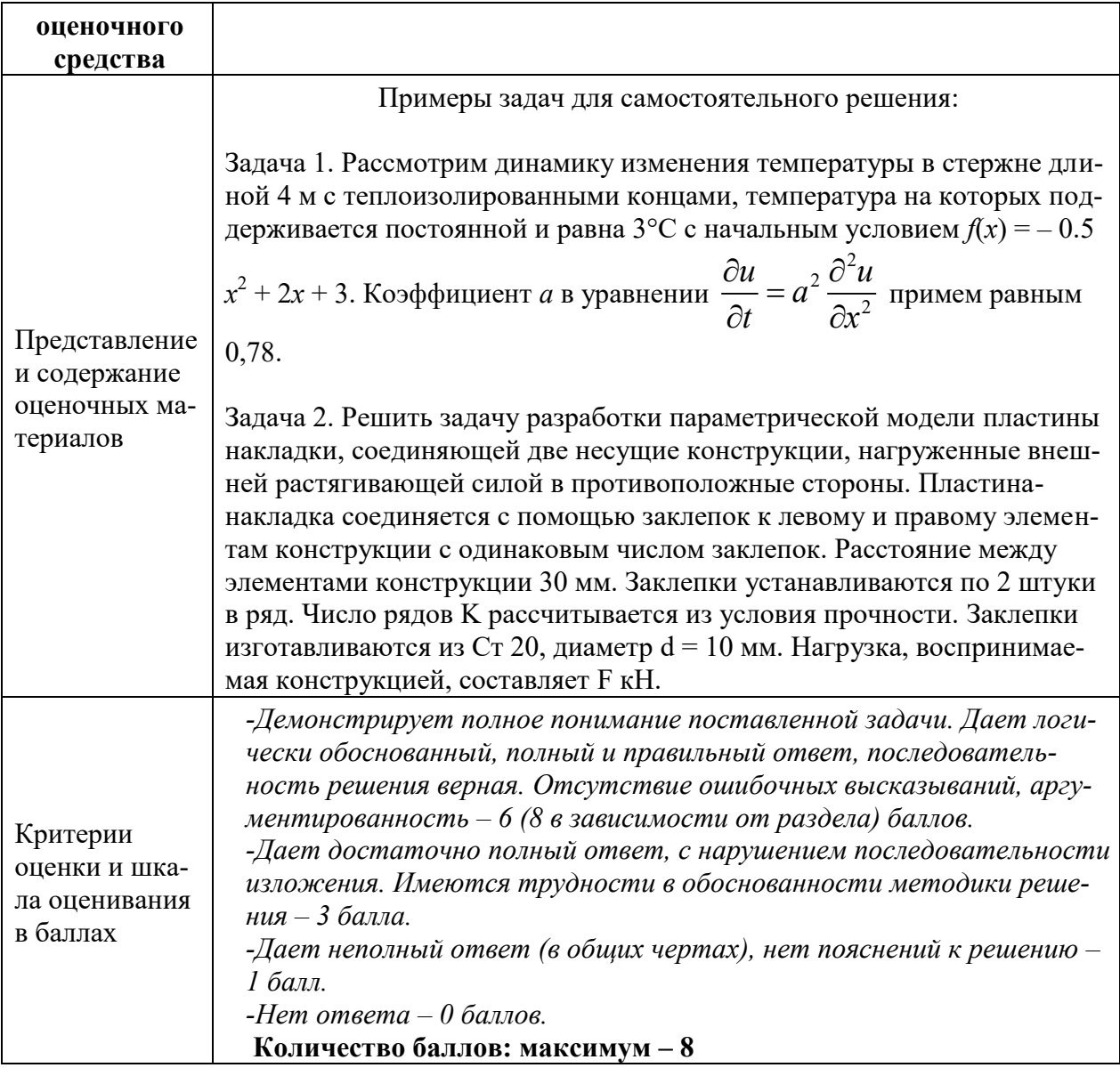

# 4. Фонд оценочных средств промежуточной аттестации

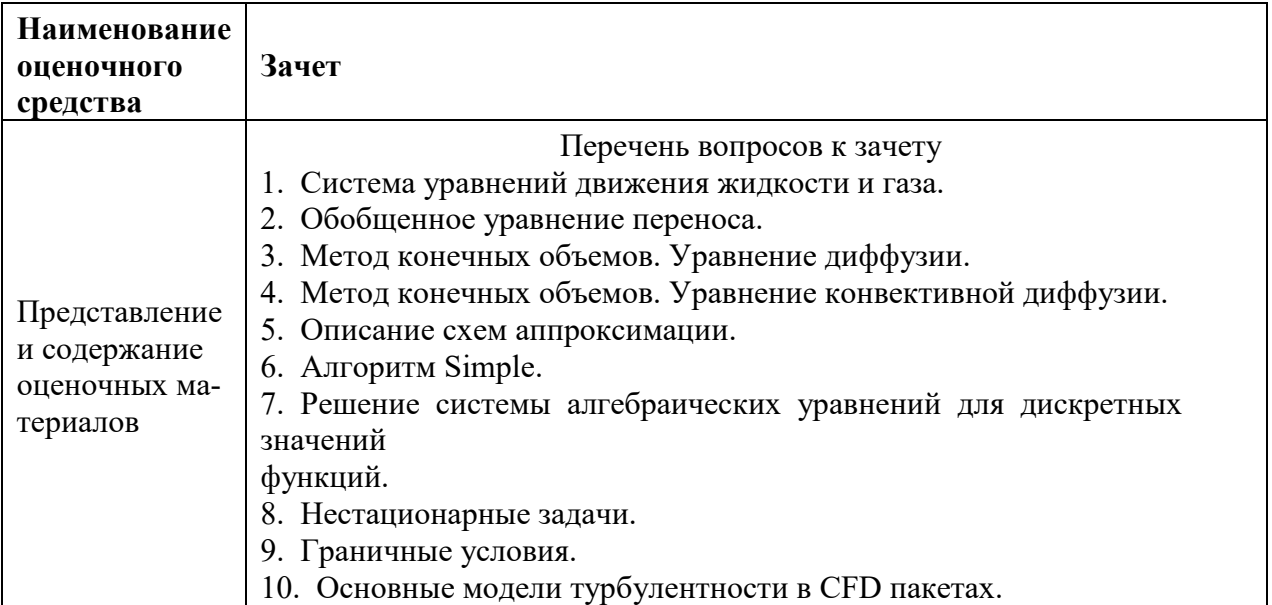

![](_page_32_Picture_201.jpeg)

![](_page_33_Picture_191.jpeg)

![](_page_34_Picture_2.jpeg)